Министерство сельского хозяйства Российской Федерации Новочеркасский инженерно-мелиоративный институт им. А.К. Кортунова ФГБОУ ВО Донской ГАУ

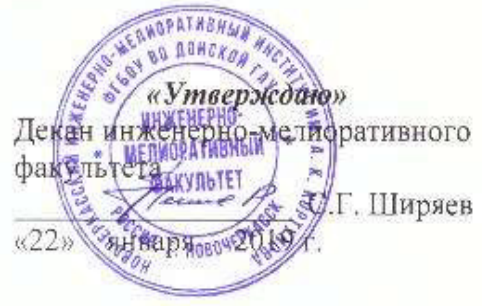

# **ПРОГРАММА ПРАКТИКИ**

**Практика** Б2.В.01(У) Учебная практика по получению первичных профессиональных умений и навыков, в том числе первичных умений и навыков научно-исследовательской деятельности по

 $\Phi$ орма(ы) обучения

**Составлена с учётом требований ФГОС ВО по направ-**

**Утверждённого(ных) приказом Минобрнауки России** 01.03.2017 г. № 182

**Обсуждена и согласована:**

(сокращенное наименование кафедры)

Учебно-методическая комиссия факультета протокол № 6 от « 22 » января 2019 г.

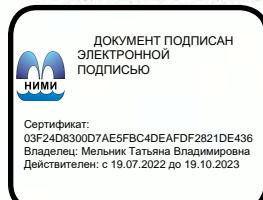

геодезии в мелиорации (шифр. наименование практики) **Вид практики** Учебная практика (учебная, производственная) **Направление(я) подготовки** 35.03.11 Гидромелиорация (код, полное наименование направления подготовки) **Направленность (и)** «Гидромелиорация» (полное наименование профиля ОПОП направления подготовки) **Уровень образования** высшее образование – бакалавриат (бакалавриат, магистратура)

(очная, очно-заочная, заочная)

**Факультет** Инженерно-мелиоративный (ИМФ)

(полное наименование факультета, сокращённое) **Кафедра** Почвоведения, орошаемого земледелия и геодезии (ПОЗиГ)

(полное, сокращенное наименование кафедры)

**лению(ям) подготовки,** 35.03.11 Гидромелиорация

(шифр и наименование направления подготовки)

(дата утверждения ФГОС ВО, № приказа)

**Разработчик (и)** доц. каф. ПОЗиГ *(должность, кафедра)* (подпись) **Павлюкова Е.Д.** (фи.0.)

(должность, кафедра) (подпись) (Ф.И.О.)

протокол № 3 от «10 » декабря 2018 г.

Заведующий кафедрой  $\frac{\mathcal{O}(10^{-3})}{\frac{1}{\log(\log(\log(10))})}$  Полуэктов Е.В. Заведующая библиотекой <u>Геодиции</u> <u>Чалая С.В.</u><br>(10.11.0.1)

 $(m, n, O)$ 

 $(m, n, O.)$ 

## 1. ВИД ПРАКТИКИ, СПОСОБ И ФОРМА ЕЕ ПРОВЕДЕНИЯ

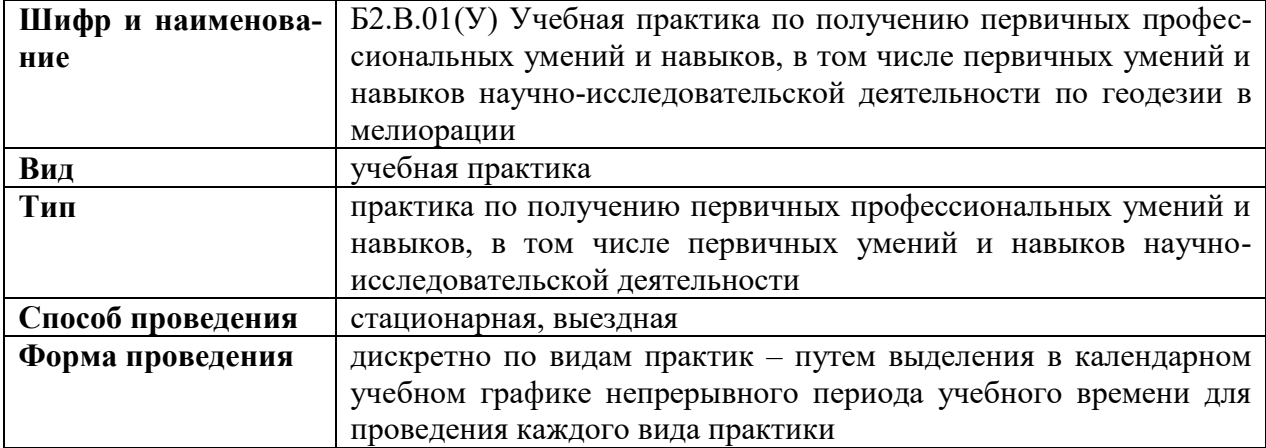

## 2. ПЛАНИРУЕМЫЕ РЕЗУЛЬТАТЫ ОБУЧЕНИЯ ПРИ ПРОХОЖДЕНИИ ПРАКТИКИ, СООТНЕСЕННЫЕ С ПЛАНИРУЕМЫМИ РЕЗУЛЬТАТАМИ ОСВОЕНИЯ ОБРАЗОВАТЕЛЬНОЙ ПРОГРАММЫ

Планируемые результаты обучения при прохождении практики - знания, умения, навыки и опыт деятельности, направлены на формирование компетенций (в соответствии с ФГОС ВО и требованиями к результатам освоения образовательной программы (ОП)).

Соотношение планируемых результатов обучения по практике с планируемыми результатами освоения образовательной программы:

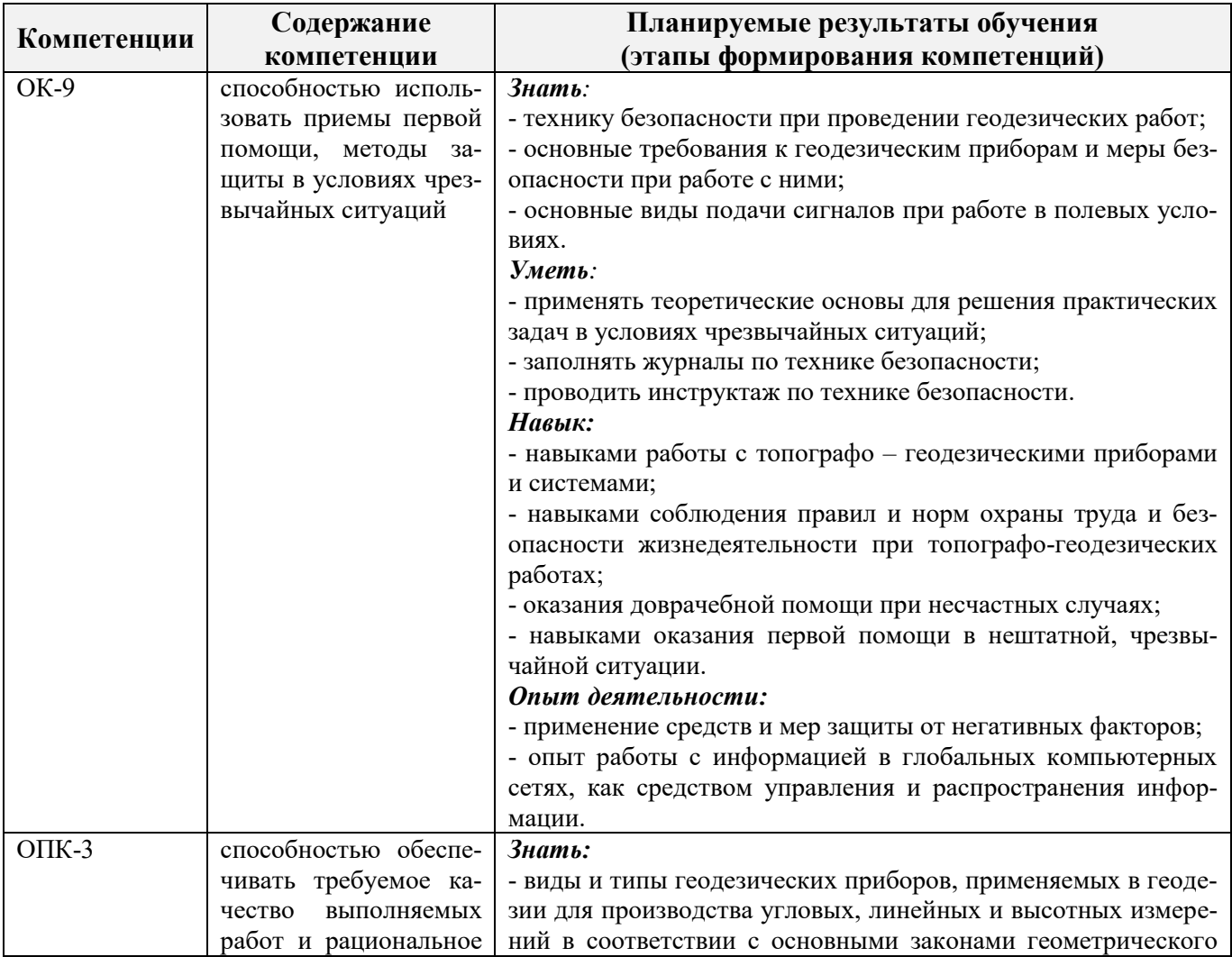

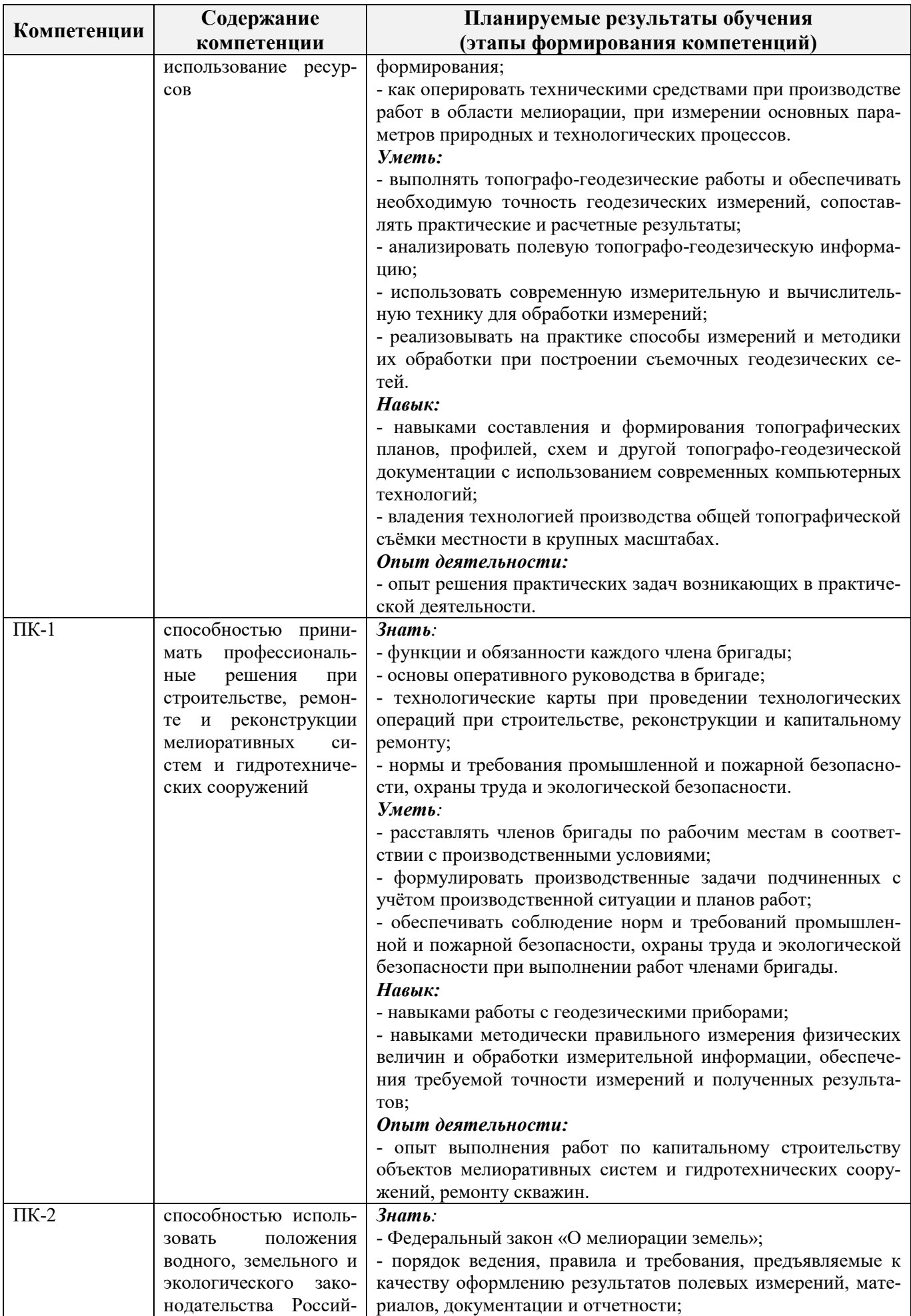

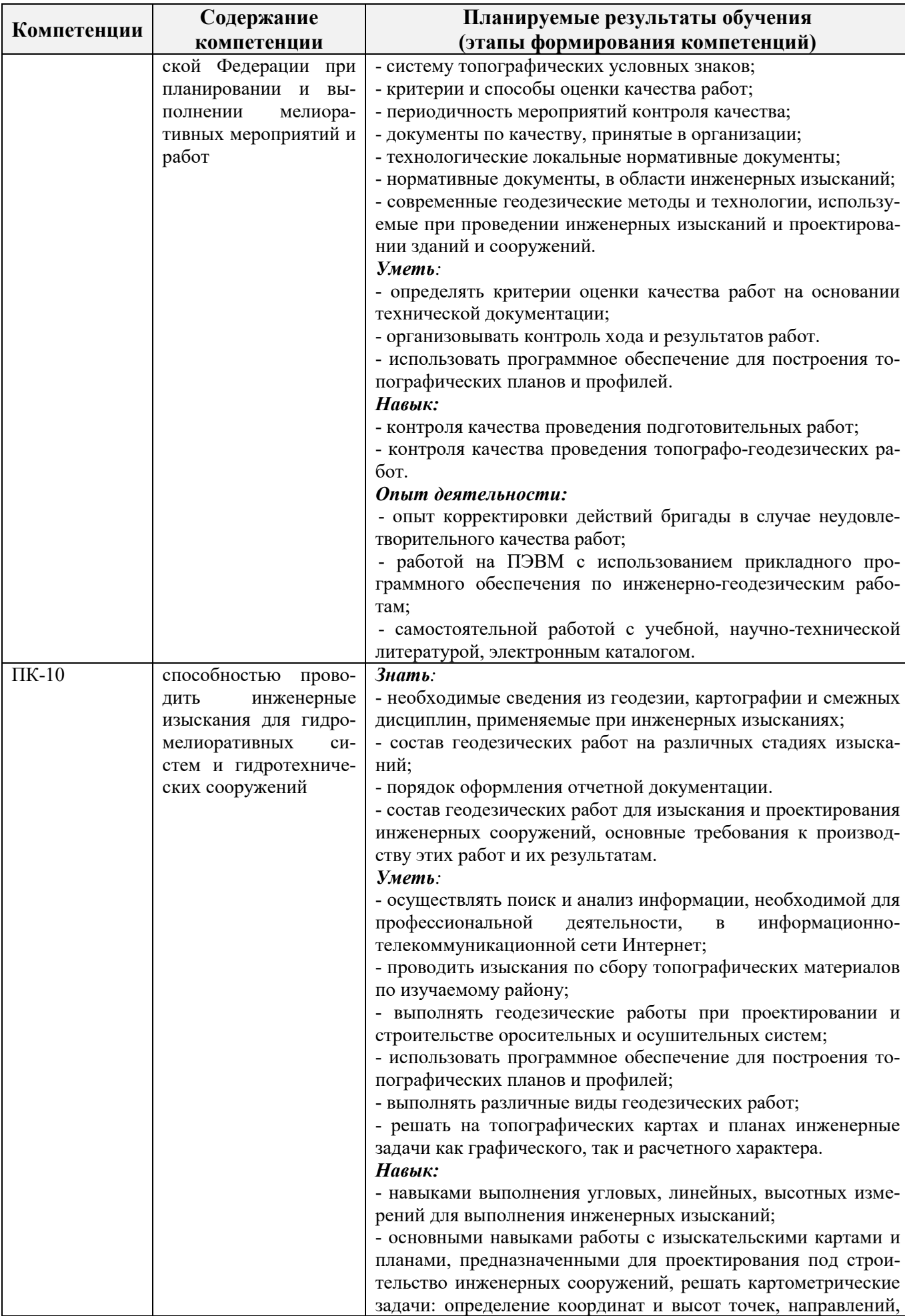

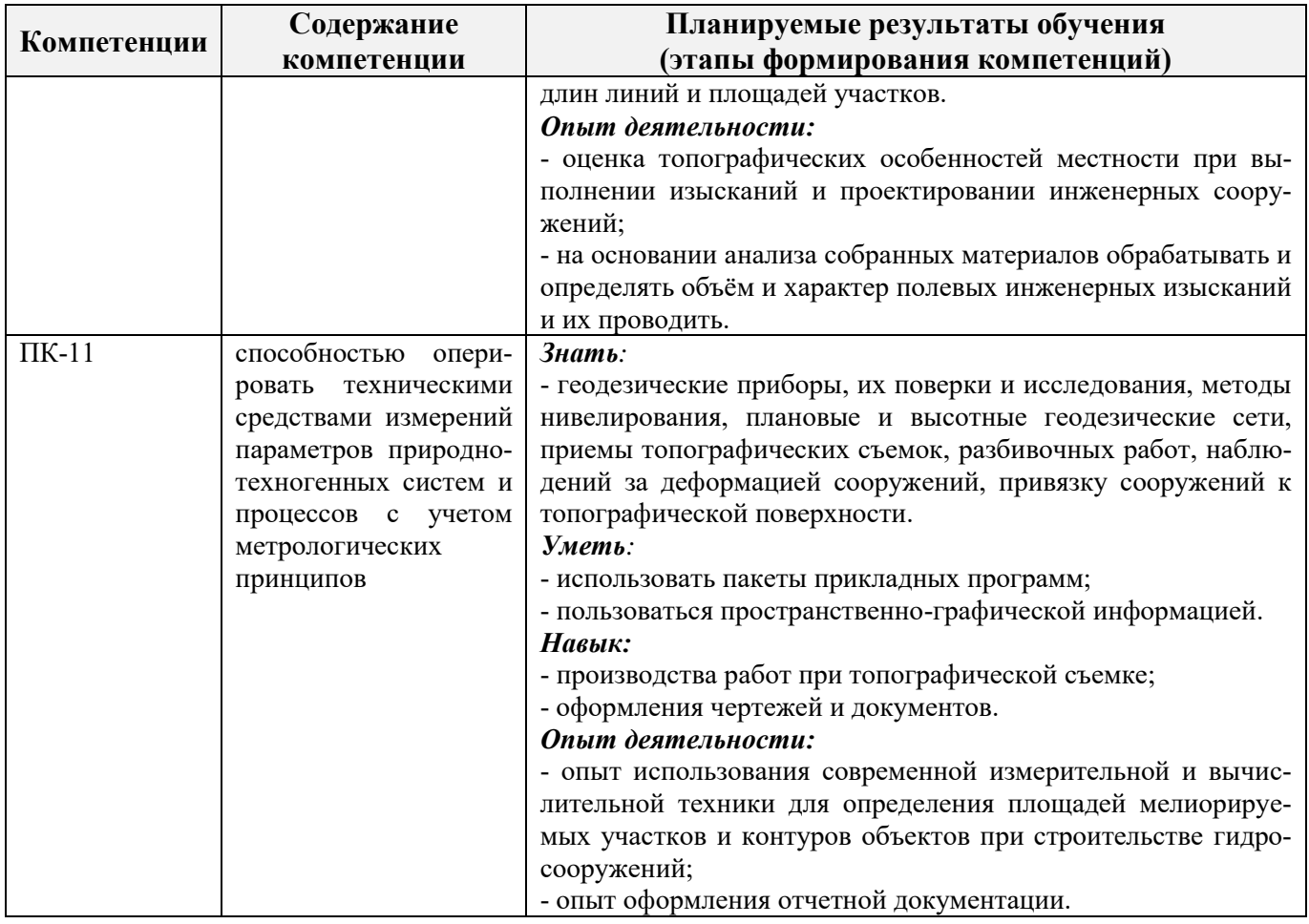

Помимо перечисленных выше умений и навыков, приобретаемых при прохождении практики, контролируются следующие компетенции:

- способность работать самостоятельно и в составе команды;
- готовность к сотрудничеству, толерантность;
- способность организовать работу исполнителей;
- способность к принятию управленческих решений;
- способность к профессиональной и социальной адаптации;

- способность понимать и анализировать социальные, экономические и экологические последствия своей профессиональной деятельности.

## **3. МЕСТО ПРАКТИКИ В СТРУКТУРЕ ОБРАЗОВАТЕЛЬНОЙ ПРОГРАММЫ**

Учебная практика по получению первичных профессиональных умений и навыков, в том числе первичных умений и навыков научно-исследовательской деятельности входит в блок 2 «Практики», который относится к вариативной части образовательной программы, проводится во 2 семестре по очной форме обучения.

Для прохождения практики необходимо освоение компетенций (их части), сформированных при изучении следующих дисциплин (компонентов ОП):

Инженерная геодезия (ОПК-3, ПК-10, ПК-11);

Начертательная геометрия и инженерная графика (ОПК-3);

Обучение навыкам здорового образа жизни и охраны труда (ОПК-3);

Информационные технологии в профессиональной деятельности (ПК-1);

Введение в специальность (ПК-1);

История инженерных искусств (ПК-1);

Практика служит основой для формирования компетенций, осваиваемых при изучении следующих дисциплин (компонентов ОП):

Безопасность жизнедеятельности (ОК-9);

Метрология, стандартизация и сертификация (ОПК-3, ПК-11);

Инженерная геология (ОПК-3, ПК-1, ПК-10); Климатология и метеорология ПК-1,ПК-10, ПК-11); Гидрология и регулирование стока (ОПК-3, ПК-10); Организация и технология строительных работ (ОПК-3, ПК-1); Комплексное использование водных объектов (ОПК-3, ПК-1, ПК-2); Геоинформационные системы (ПК-1); Строительство, ремонт и реконструкция мелиоративных систем (ОПК-3); Гидравлика сооружений (ОПК-3, ПК-1); Инженерная гидравлика (ОПК-3, ПК-1); Гидрометрия (ПК-1, ПК-11);

Учебная практика по получению первичных профессиональных умений и навыков, в том числе первичных умений и навыков научно-исследовательской деятельности по почвоведению и геологии в мелиорации (ОК-9, ОПК-3, ПК-2, ПК-10, ПК-11);

Учебная практика по получению первичных профессиональных умений и навыков, в том числе первичных умений и навыков научно-исследовательской деятельности по гидрометрии (ПК-10, ПК-11).

## **4. ОБЪЕМ ПРАКТИКИ В ЗАЧЕТНЫХ ЕДИНИЦАХ И ЕЕ ПРОДОЛЖИТЕЛЬ-НОСТЬ В НЕДЕЛЯХ ЛИБО В АКАДЕМИЧЕСКИХ ЧАСАХ**

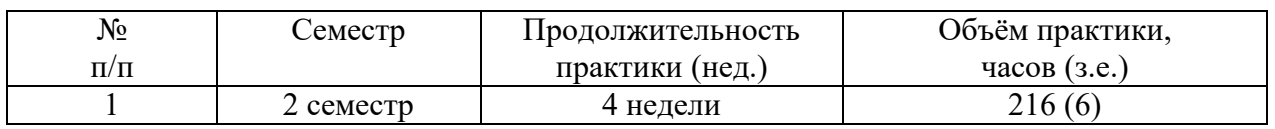

## **5. СОДЕРЖАНИЕ ПРАКТИКИ**

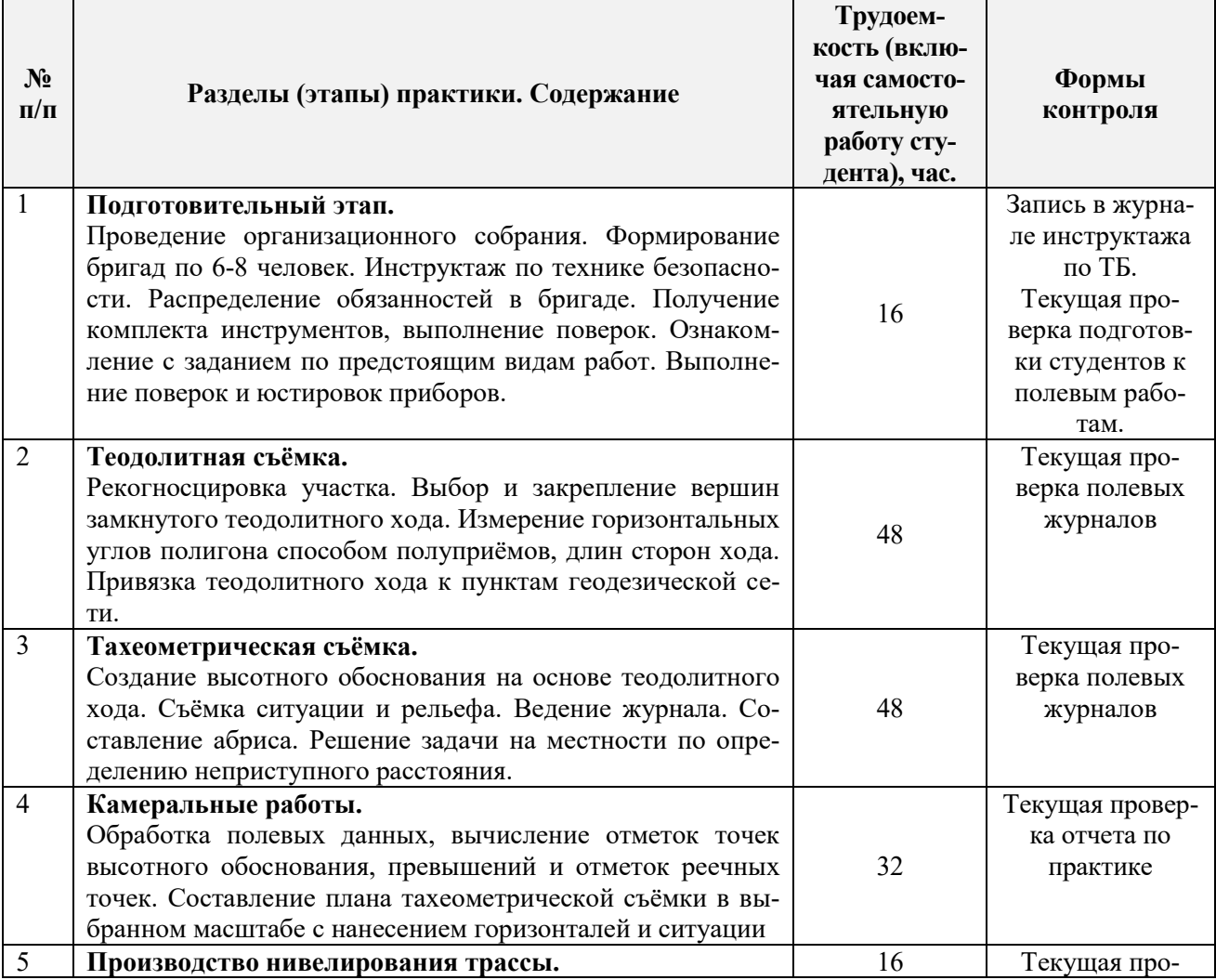

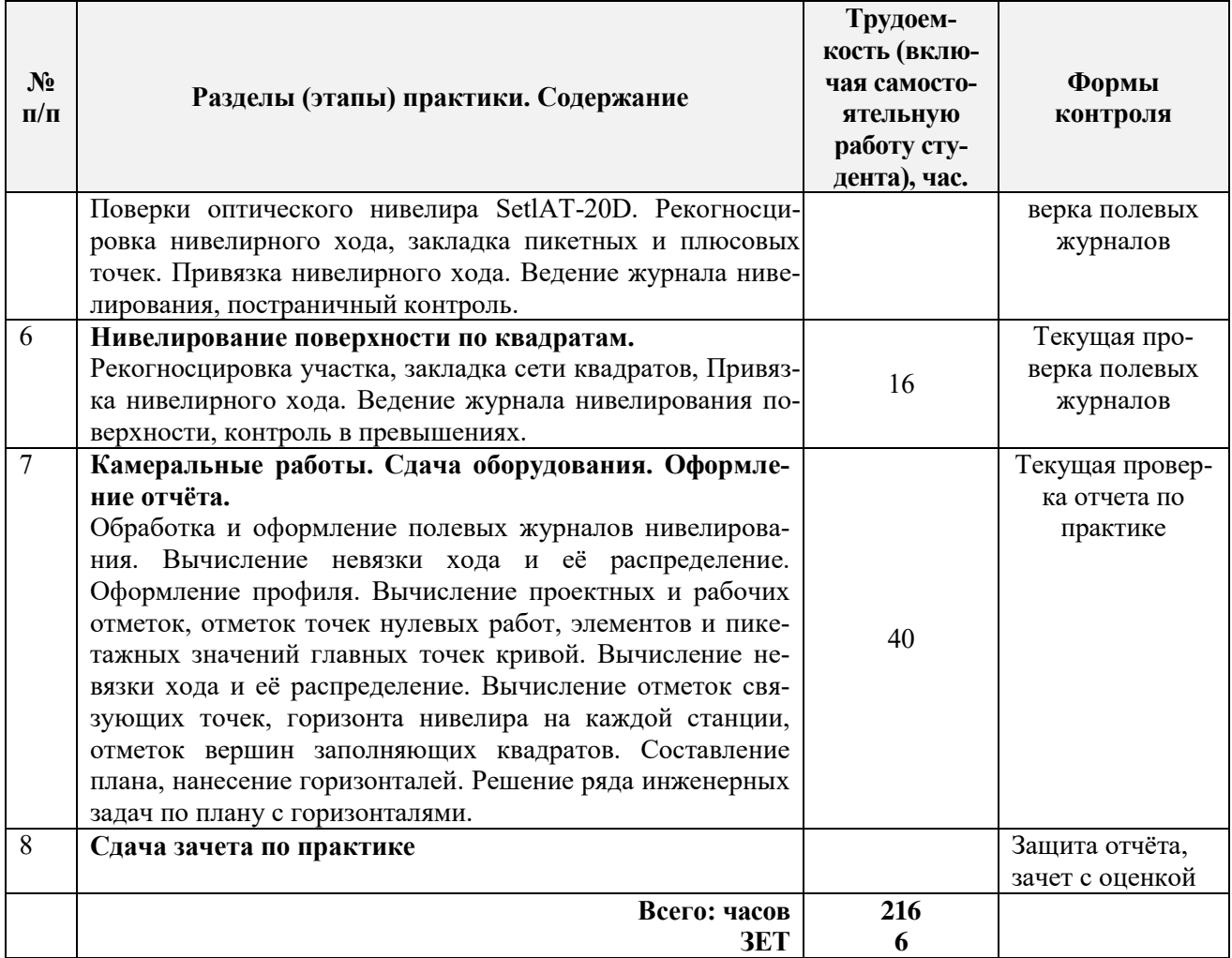

## **6. БАЗЫ ПРАКТИКИ И ПОРЯДОК ОРГАНИЗАЦИИ ЕЕ ПРОХОЖДЕНИЯ**

Учебная практика по получению первичных профессиональных умений и навыков, в том числе первичных умений и навыков научно-исследовательской деятельности по геодезии в мелиорации проводится в стационарной форме в виде полевой практики в летний период на специально подготовленном геодезическом полигоне (базы практик устанавливаются согласно заключенным договорам НИМИ ДГАУ с администрацией г. Новочеркасска).

Таблица 6.1 – Перечень баз практик, обеспечивающих ее прохождение

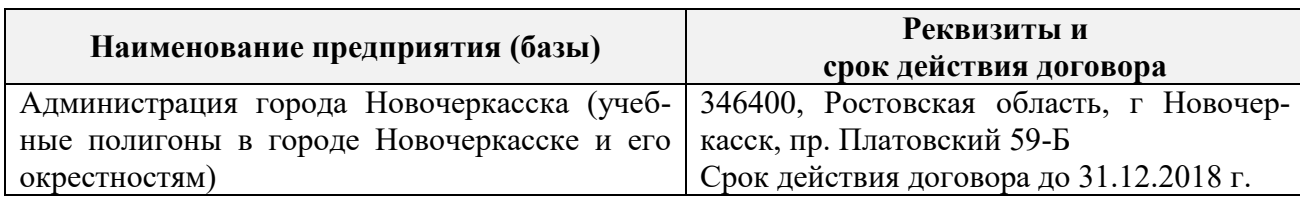

Перед практикой обучающимся проводится инструктаж по безопасности жизнедеятельности на производстве общий и на каждом рабочем месте, вид деятельности который студент должен усвоить и расписаться в журнале по технике безопасности. Приступая к выполнению комплекса инженерно-геодезических работ на полигоне, студенты изучают правила внутреннего распорядка, выполняют исследования и поверку геодезических приборов.

Студенты проходят практику в составе бригад по 5 – 6 чел., из 4 – 5 бригад организуется отряд (группа), которым руководит преподаватель кафедры. Каждой бригаде выдается индивидуальное задание, объем работ и сроки их выполнения. Из числа студентов бригады выбирается бригадир и ответственный по технике безопасности. Состав бригады не меняется в течение всего периода практики.

Геодезическая учебная практика представляет собой проведение специальных полевых и камеральных инженерно-геодезических работ с использованием современных геодезических приборов и инструментов. Полевые работы проводятся в соответствии с принятой и уточненной на местности технологией выполнения полевых геодезических работ. Камеральные работы проводятся в соответствии с требованиями производственной необходимости и программой практики.

При самостоятельной работе студенту следует обращать внимание на обоснование и постановку задачи, проработать методику работ и разработать предложения по их решению.

## **7. ФОРМЫ ОТЧЕТНОСТИ ПО ПРАКТИКЕ**

Основной формой проверки результатов освоения программы практики (знаний, умений, навыков и опыта деятельности) уровня сформированности компетенций, соотнесенных с результатами освоения образовательной программы, устанавливается письменный отчет, сдаваемый руководителю практики, с последующей аттестацией (защитой).

Форма, содержание и требования к отчету, определяются кафедрой, проводящей практику и представлены в методических указаниях к практике [9.1], а также в фонде оценочных средств. Отчет по учебной практике бригадный.

По итогам проверки и защиты отчета выставляется дифференцированный зачет (зачет с оценкой) индивидуально каждому члену бригады.

## **8. ФОНД ОЦЕНОЧНЫХ СРЕДСТВ ДЛЯ ПРОВЕДЕНИЯ ПРОМЕЖУТОЧНОЙ ОАТТЕСТАЦИИ ОБУЧАЮЩИХСЯ ПО ПРАКТИКЕ**

## **8.1. Перечень компетенций с указанием этапов их формирования в процессе освоения образовательной программы**

В результате прохождения практики у обучающегося формируются компетенции в соответствии с этапами их формирования в процессе освоения образовательной программы:

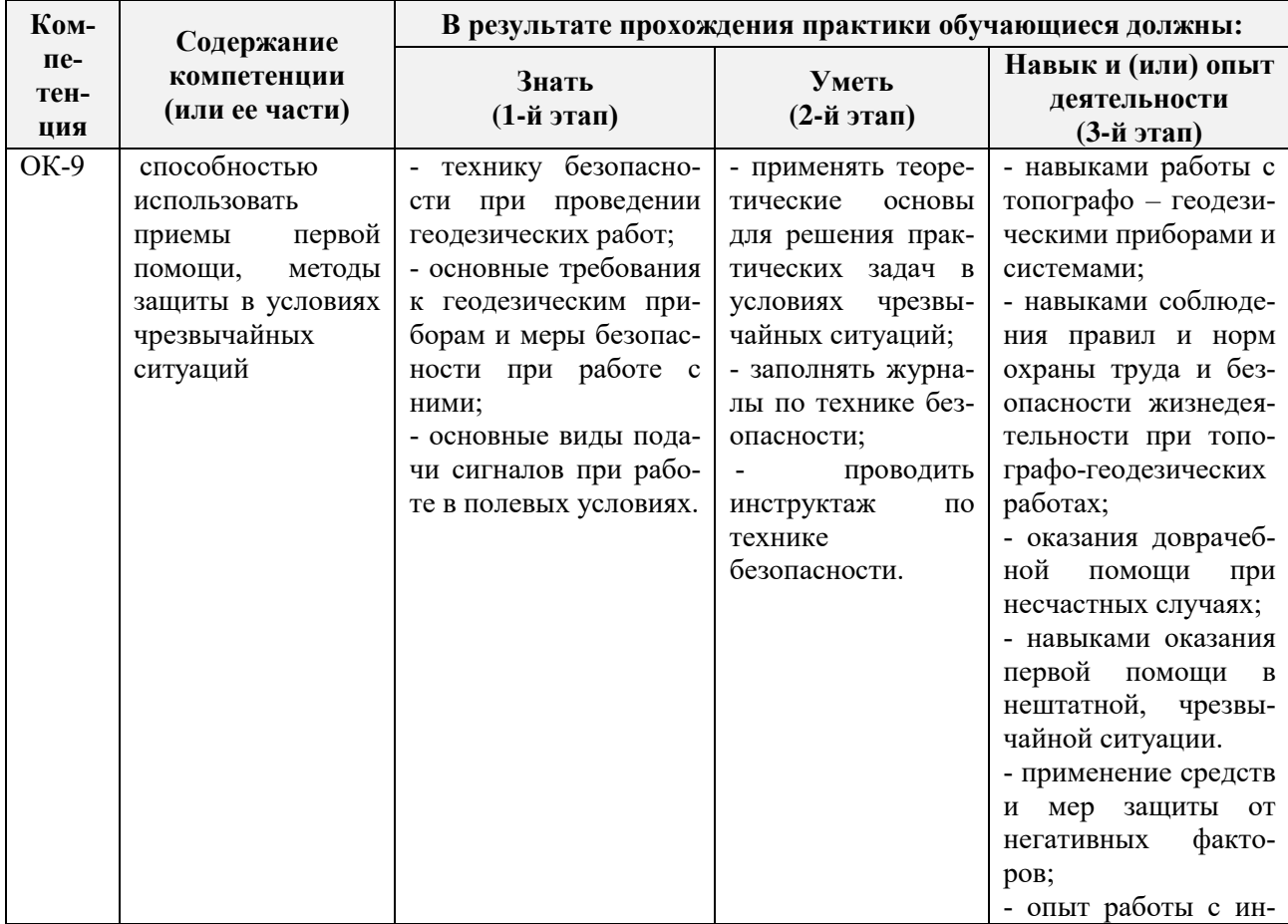

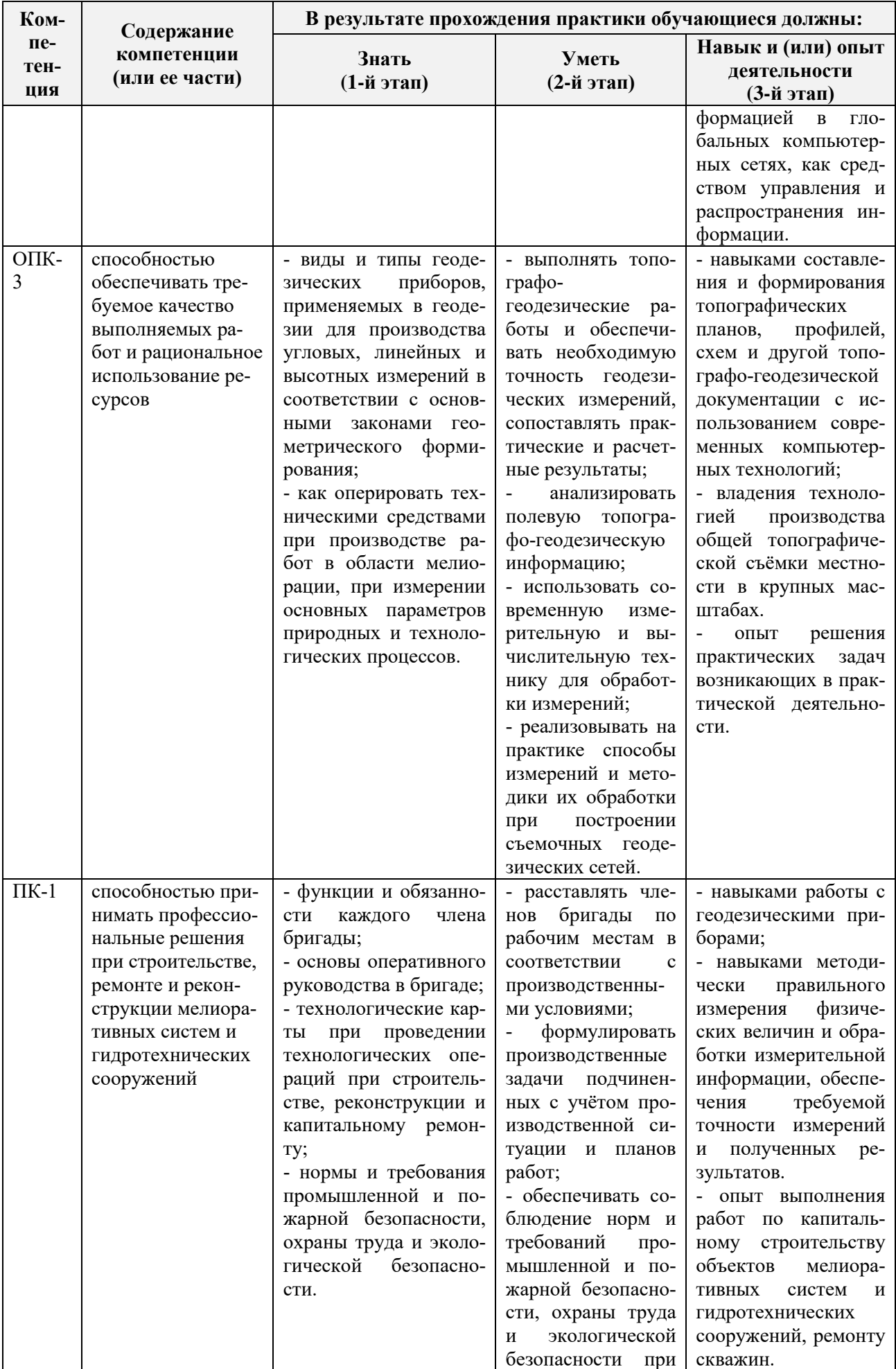

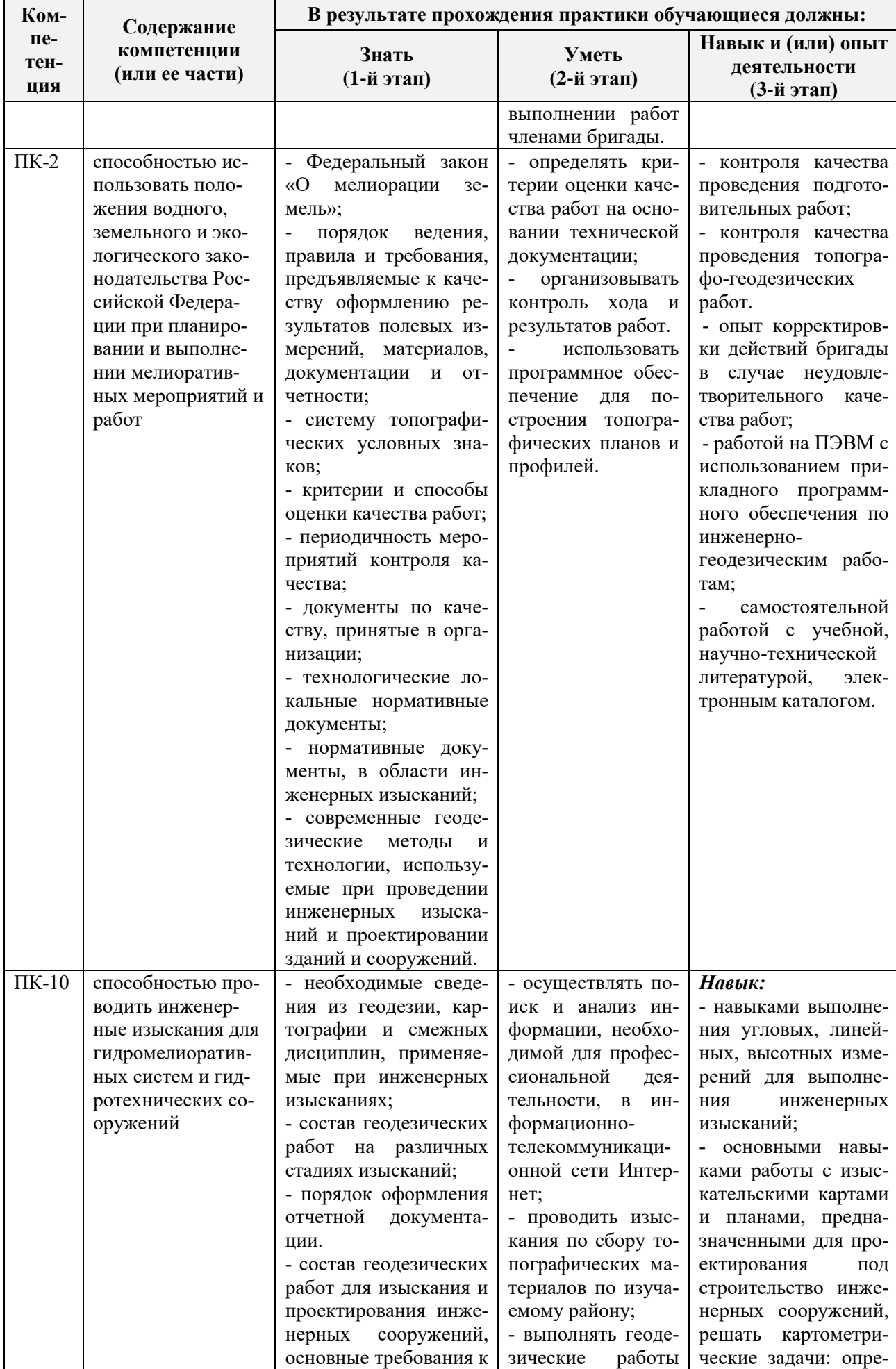

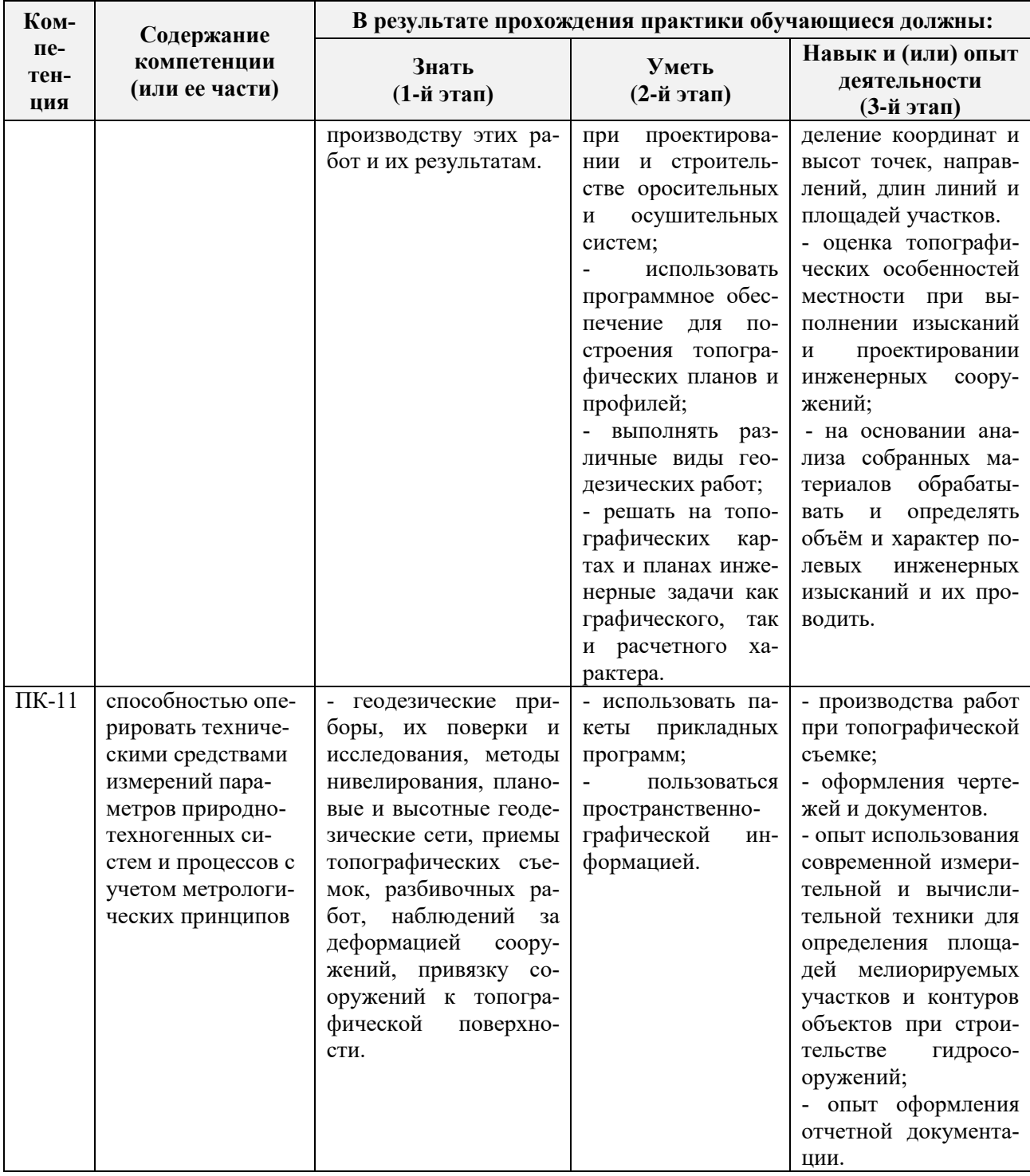

## 8.2. Показатели, критерии и шкалы оценивания компетенций на разных этапах формирования

Критерии определения сформированности компетенций на различных этапах их формирования

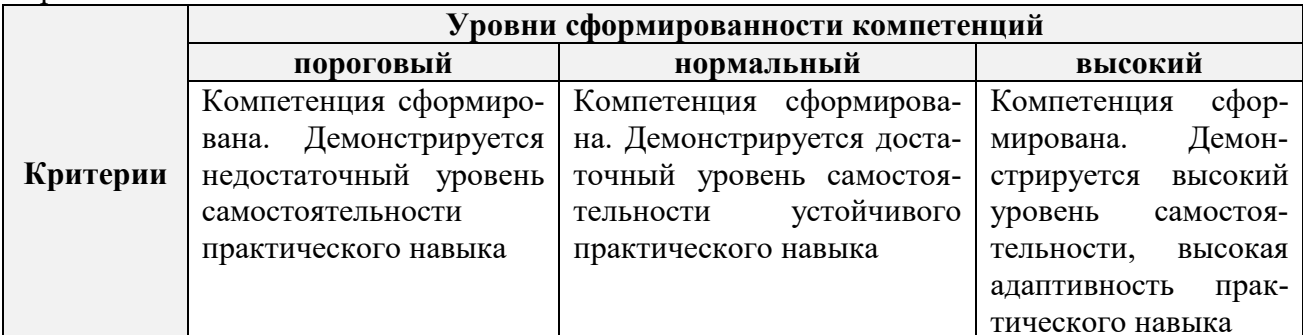

Поскольку практика ориентирована на формирование нескольких компетенций одновременно, итоговые критерии оценки сформированности компетенций составляются в два этапа.

1-й этап: определение критериев оценки отдельно по каждой формируемой компетенции. Заключается в определении критериев для оценивания каждой отдельно взятой компетенции на основе продемонстрированного обучаемым уровня самостоятельности в применении полученных в ходе изучения учебной дисциплины, знаний, умений, навыков и (или) опыта леятельности.

2-й этап: определение сводных критериев для оценки уровня сформированности компетенций на основе комплексного подхода к уровню сформированности всех компетенций, обязательных к формированию в процессе изучения предмета. Заключается в определении подхода к оцениванию на основе ранее полученных данных о сформированности каждой компетенции, обязательной к выработке в процессе изучения предмета.

Положительная оценка, может выставляться и при не полной сформированности компетенций в ходе освоения программы, если их формирование предполагается продолжить на более поздних этапах обучения, в ходе изучения других учебных дисциплин (практик).

Компе-Уровень сформированности компетенций. Оценка. тенция Показатели, критерии и шкалы оценивания компетенций Уровень сформированности компетенций «высокий». Оценка «отлично». OK-9. Оценка выставляется, если студент полностью выполнил план прохождения учеб-ОПК-3, ной практики, осуществил подборку необходимых документов, умело анализирует полученный во время практики материал, глубоко и прочно усвоил программный  $\Pi K-1$ . ПК-2. материал, исчерпывающе, последовательно, четко и логически стройно его излагает, умеет тесно увязывать теорию с практикой, свободно справляется с задачами,  $\Pi$ K-10,  $\Pi K-11$ вопросами и другими видами применения знаний, не затрудняется с ответом при видоизменении заданий, правильно обосновывает принятое решение, владеет разносторонними навыками и приемами выполнения практических задач. Свободно отвечает на все вопросы по существу. При написании отчета продемонстрировал хорошее знание не только обязательной, но и монографической литературы. Уровень сформированности компетенций «нормальный». Оценка «хорошо». Оценка выставляется, если студент выполнил план прохождения учебной практики, осуществил подборку необходимых документов, анализирует полученный во время практики материал, твердо знает материал, грамотно и по существу излагает его, не допуская существенных неточностей в ответе на вопрос, правильно применяет теоретические положения при решении практических вопросов и задач, владеет необходимыми навыками и приемами их выполнения. Отвечает на вопросы по существу. При написании отчета продемонстрировал хорошее знание литературы. Уровень сформированности компетенций «пороговый». Оценка «удовлетворительно». Оценка выставляется студенту, если он выполнил план прохождения учебной практики, не в полном объеме осуществил подборку необходимых документов учреждения (организации, предприятия), недостаточно четко и правильно анализирует полученный во время практики материал, имеет знания только основного материала, но не усвоил его деталей, допускает неточности, недостаточно правильные формулировки, нарушения логической последовательности в изложении программного материала, испытывает затруднения при выполнении практических работ. Отвечает на вопросы не по существу, оформил отчет о практике с недостатками. Уровень сформированности компетенций «ниже порогового уровня». Оценка «неудовлетворительно» выставляется студенту, который не выполнил план про-

Таблица 8.1 – Сводная структура формирования оценки по учебной практике

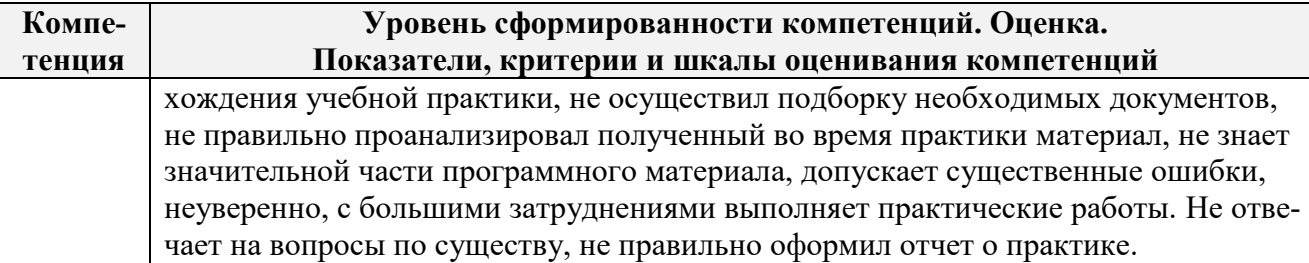

## 8.3. Типовые контрольные задания или иные материалы, необходимые для оценки знаний, умений, навыков и (или) опыта деятельности

#### Типовые задания на практику

- 1. Выполнение поверок и юстировок оптических приборов:
	- поверки и юстировки теодолита;
	- поверки и юстировки нивелира.
- 2. Подбор исходных данных для выполнения теодолитной съемки.
- 3. Подбор исходных данных для выполнения тахеометрической съемки.
- 4. Создание планово-высотного обоснования тахеометрической съемки.
- 5. Подбор исходных данных для выполнения нивелирования трассы.
- 6. Подбор исходных данных для выполнения нивелирования по квадратам.

#### Типовые темы собеседования на защите отчета по практике:

- Назначение и порядок выполнения работ при производстве теодолитной съёмки.  $1_{\cdot}$
- 2. Инструменты и принадлежности при производстве теодолитной съёмки.
- 3. Измерение горизонтальных углов.
- 4. Измерение вертикальных углов.
- 5. Косвенное измерение расстояний нитяным дальномером.
- 6. Устройство и поверки теодолита 4Т30П.
- 7. Полевые работы.
- 8. Рекогносцировка местности.
- 9. Определение неприступного расстояния.
- 10. Привязка теодолитного хода к пунктам ГГС.
- 11. Ориентирование теодолитного хода.
- 12. Съёмка ситуации.
- 13. Назначение и порядок выполнения работ при производстве тахеометрической съёмки.
- 14. Съёмочное обоснование тахеометрической съёмки.
- 15. Определение превышений методом тригонометрического нивелирования.
- 16. Вычисление отметок станций и реечных точек.
- 17. Работа на станции.
- 18. Полевые работы.
- 19. Инструменты и принадлежности при производстве продольного нивелирования.
- 20. Закрепление точек местности.
- 21. Вешение линий.
- 22. Линейные измерения.
- 23. Определение горизонтальных проложений наклонных линий.
- 24. Работа с нивелирными рейками.
- 25. Поверки оптического нивелира с компенсатором SetlAT-20D.
- 26. Подготовка трассы для нивелирования.
- 27. Рекогносцировка трассы.
- 28. Разбивка пикетажа.
- 29. Разбивка круговых линий.
- 30. Ведение пикетажного журнала.
- 31. Нивелирование трассы.
- 32. Полевые работы при нивелировании поверхности по квадратам.
- 33. Разбивка участка на квадраты.
- 34. Нивелирование участка.
- 35. Решение задач по плану с горизонталями.

# **Типовые темы собеседования по научно-исследовательской деятельности на прак-**

## **тике:**

- 1. Опишите объект исследования.
- 2. Какие методы исследования использовались?
- 3. Опишите традиционные методы исследований. Чем они отличаются от экспериментальных?
- 4. Чем руководствовались при выборе методов исследования?

5. Какие ограничения по применению имеют использованные в Вашей работе методы исследования.

## **8.4. Методические материалы, определяющие процедуры оценивания знаний, умений, навыков и (или) опыта деятельности, характеризующие этапы формирования компетенций**

По результатам прохождения программы практики обучающиеся представляют на кафедру письменный отчет с последующей аттестацией. Работа по подбору материалов и составлению отчета проводится в течение всего периода практики.

В качестве основной формы и вида проверки полученных знаний и приобретенных компетенций устанавливается письменный отчет сдаваемый руководителю. Форма, содержание и требования к отчету определяется кафедрой, проводящей практику. Отчет по учебной практике – бригадный.

Отчет оформляется в виде пояснительной записки формата А4 (210х297) с приложением графических и других материалов, которые устанавливаются программой практики и методическими указаниями.

#### **Требования к структуре и содержанию отчета из методических указаний**

Отчет составляется в соответствии с программой практики и содержит следующие материалы:

1. Титульный лист

- 2. Задание на практику для каждой бригады
- 3. Пояснительную записку, которая включает:

Пояснительная записка по каждому виду работ составляется по следующему примерному плану:

- сущность и назначение работ;
- перечень инструментов для каждого вида работ;
- описание поверок инструментов;
- схема и метод создания съёмочного обоснования;
- краткое описание методики производства работ.

Пояснительная записка по решению инженерных задач составляется к каждому виду работ. В записке должны быть приведены:

- сущность и назначение задачи;
- расчётные формулы и результаты вычислений;
- схемы и рабочие чертежи;
- методика полевых работ.
- журнал измерения горизонтальных углов.
- ведомость вычисления координат точек теодолитного хода.
- ведомость вычисления высот пунктов теодолитного хода.
- схема хода нивелирования.

Отчет по учебной практике готовится, проверяется на самой практике и защищается в ее последний день. Руководителем учебной практики заполняется зачетная ведомость, где проставляется оценка.

Для оценки результатов практики составляется фонд оценочных средств, критериями

которого являются:

– качество оформления отчетной документации и своевременность представления на проверку;

– качество выполнения всех предусмотренных программой видов деятельности (индивидуальных заданий), с учетом характеристики с места прохождения практики;

– качество доклада и ответов на вопросы членов комиссии.

Обучающиеся, не выполнившие программы практик по уважительной причине, проходят практику повторно, в том числе по индивидуальному плану.

Обучающиеся, не выполнившие программы практик без уважительной причины или не прошедшие промежуточную аттестацию по практике, считаются имеющими академическую задолженность, в связи с чем могут быть отчислены из института, как имеющие академическую задолженность в порядке, предусмотренном соответствующем Положением института.

Итоги практики студентов обсуждаются на заседаниях кафедр, рассматриваются на советах факультетов и института. По итогам практики могут проводиться научнопрактические конференции, семинары, круглые столы с участием студентов, преподавателей института, руководителей от баз практики и ведущих специалистов-практиков.

Сданные и защищенные отчеты хранятся на кафедре в соответствии с Положением по делопроизводству. По итогам защиты выставляется **дифференцированный зачет (зачет с оценкой)** индивидуально каждому члену бригады.

#### **Методические материалы, определяющие процедуры оценивания:**

1. Положение о практике обучающихся, осваивающих образовательные программы высшего образования [Электронный ресурс] : (введ. в действие приказом директора №46 от 31 марта 2016г.) / Новочерк. инж.-мелиор. ин-т Донской ГАУ.-Электрон.дан.- Новочеркасск, 2016.- Режим доступа: [http://www.ngma.su](http://www.ngma.su/)

2. Положение о фонде оценочных средств [Электронный ресурс] : (принято решением Ученого совета НИМИ ДГАУ №3 от 27.06.2014г) / Новочерк. инж.-мелиор. ин-т Донской ГАУ.-Электрон.дан.- Новочеркасск, 2014.- Режим доступа: [http://www.ngma.su](http://www.ngma.su/)

3. Инженерная геодезия [Текст]: метод. указания для проведения учеб. геодезич. практики для студ. направл. «Природообустройство и водопользование» / Новочерк. инж.-мелиор. ин-т ДГАУ, каф. почвоведения, орош. земледелия и геодезии; сост С.Ф. Шемет, А.И. Солодовник. – Новочеркасск, 2015. – 76 с. – 22 экз.

4. Инженерная геодезия [Электронный ресурс]: метод. указания для проведения учеб. геодезич. практики для студ. направл. «Природообустройство и водопользование» / Новочерк. инж.-мелиор. ин-т ДГАУ, каф. почвоведения, орош. земледелия и геодезии; сост С.Ф. Шемет, А.И. Солодовник. - Электрон. дан. – Новочеркасск, 2015. – ЖМД; PDF; 4,0 МБ. – Систем. требования : IBM PC. Windows 7. Adobe Acrobat 9. – Загл. с экрана.

## **9. ПЕРЕЧЕНЬ УЧЕБНОЙ ЛИТЕРАТУРЫ И РЕСУРСОВ СЕТИ «ИНТЕРНЕТ», НЕОБХОДИМЫХ ДЛЯ ПРОВЕДЕНИЯ ПРАКТИКИ**

#### **9.1 Учебная литература**

#### **Основная литература**

1. Осипенко, Д.А. Основы строительного дела. Инженерная геодезия [Текст] : курс лекций для студентов 1 курса направления 280100 – «Природообустройство и водопользование»; / Д.А. Осипенко, В.А. Яровой; Новочеркасск. инж.- мелиор. инст. ФГБОУ ВПО ДГАУ, каф. геодезии. – Новочеркасск 2014. – 90 с. – 20 экз.

2. Осипенко, Д.А. Основы строительного дела. Инженерная геодезия [Электронный ресурс] : курс лекций для студентов 1 курса направления 280100 – «Природообустройство и водопользование»; / Д.А. Осипенко, В.А. Яровой; Новочеркасск. инж.- мелиор. инст. ФГБОУ ВПО ДГАУ. – Электрон. дан. – Новочеркасск, 2014. - ЖМД; PDF; 2,39 МБ. – Систем. требования : IBM PC. Windows 7. Adobe Acrobat 9. – Загл. с экрана.

3. Кузнецов, О.Ф. Основы геодезии и топография местности : учебное пособие / О.Ф. Кузнецов. - 2-е изд., перераб. и доп. - Москва ; Вологда : Инфра-Инженерия, 2017. - 287 с. : ил., табл. - Библиогр. в кн. - ISBN 978-5-9729-0175-3 ; То же [Электронный ресурс]. - URL: <http://biblioclub.ru/->(26.08.2018).

4. Михайлов, А.Ю. Инженерная геодезия в вопросах и ответах : учебное пособие / А.Ю. Михайлов. - Москва ; Вологда : Инфра-Инженерия, 2016. - 200 с. : ил., табл., схем. - Библиогр. в кн. - ISBN 978-5-9729-0114-2 ; То же [Электронный ресурс]. - URL: <http://biblioclub.ru/->(26.08.2018).

5. Подшивалов, В.П. Инженерная геодезия : учебник / В.П. Подшивалов, М.С. Нестеренок. – 2-е изд., испр. – Минск : Вышэйшая школа, 2014. – 464 с. : ил., схем., табл. –– Библиогр. в кн. – ISBN 978-985-06-2429-1 ; То же [Электронный ресурс]. - URL: <http://biblioclub.ru/->(26.08.2018).

#### **Дополнительная литература**

1. Поклад, Г.Г. Геодезия [Текст] : учеб. пособие для вузов по направл. 120300 «Землеустройство и зем. кадастр» и спец. 120301 – «Землеустройство», 120302 – «Зем. кадастр», 120303 – «Городской кадастр» / Г.Г. Поклад, С.П. Гриднев. - [3-е изд., перераб. и доп.] . - М.: Академ. Проект: Парадигма, 2011. – 538 с. – 40 экз.

 2. Инженерная геодезия [Текст]: метод. указания для проведения учеб. геодезич. практики для студ. направл. «Природообустройство и водопользование» / Новочерк. инж.-мелиор. ин-т ДГАУ, каф. почвоведения, орош. земледелия и геодезии; сост С.Ф. Шемет, А.И. Солодовник. – Новочеркасск, 2015. – 76 с. – 22 экз.

 3. Инженерная геодезия [Электронный ресурс]: метод. указания для проведения учеб. геодезич. практики для студ. направл. «Природообустройство и водопользование» / Новочерк. инж.-мелиор. ин-т ДГАУ, каф. почвоведения, орош. земледелия и геодезии; сост С.Ф. Шемет, А.И. Солодовник. - Электрон. дан. – Новочеркасск, 2015. – ЖМД; PDF; 4,0 МБ. – Систем. требования : IBM PC. Windows 7. Adobe Acrobat 9. – Загл. с экрана.

4. Основы строительного дела. Инженерная геодезия. Обработка материалов технического нивелирования [Текст]: метод указ. по выполнению расч.-граф. работы студ. 1 курса направл. 280100 – «Природообустройство и водопользование» / Сост.: Д.А. Осипенко, В.А. Яровой; Новочерк. гос. мелиор. акад. – Новочеркасск, 2014. – 37 с. - 50 экз.

5. Основы строительного дела. Инженерная геодезия. Обработка материалов технического нивелирования [Электронный ресурс]: метод указ. по выполнению расч.-граф. работы для студ. 1 курса направл. 280100 – «Природообустройство и водопользование» / Сост.: Д.А. Осипенко, В.А. Яровой; Новочерк. гос. мелиор. акад. - Электрон. дан. – Новочеркасск, 2014.- ЖМД; PDF; 1,03 МБ. – Систем. требования : IBM PC. Windows 7. Adobe Acrobat 9. – Загл. с экрана

6. Авакян В.В. Прикладная геодезия: технологии инженерно-геодезических работ [Электронный ресурс] / В.В. Авакян. - 2-е изд. – М.: Инфра-Инженерия, 2016. – 588 с. - Режим доступа: [http://www.biblioclub.ru](http://www.biblioclub.ru/) – 26.08.18.

7. Яровой В.А. Основы строительного дела. Инженерная геодезия [Текст]: лаб. практикум для студ. 1 курса направл. 280100.62 – «Природообустройство и водопользование» / В.А. Яровой, Д.А. Осипенко, А.И. Солодовник; Новочерк. гос. мелиор. акад. – Новочеркасск, 2014. – 40 с. - 50 экз.

8. Яровой В.А. Основы строительного дела. Инженерная геодезия [Электронный ресурс] : лаб. практикум для студ. 1 курса направл. 280100.62 – «Природообустройство и водопользование» / В.А. Яровой, Д.А. Осипенко, А.И. Солодовник; Новочерк. гос. мелиор. акад. - Электрон. дан. – Новочеркасск, 2014.- ЖМД; PDF; 1,5 МБ. – Систем. требования : IBM PC. Windows 7. Adobe Acrobat 9. – Загл. с экрана.

9. Практикум по геодезии [Текст]: учебное пособие / под ред. Г.Г. Поклада. – 2-е изд. – М.: Академический проект, 2012. – 488 с. -15 экз.

## **9.2. Перечень ресурсов информационно-телекоммуникационной сети «Интернет», необходимых для освоения дисциплины, в том числе современных профессиональных баз данных и информационных справочных систем**

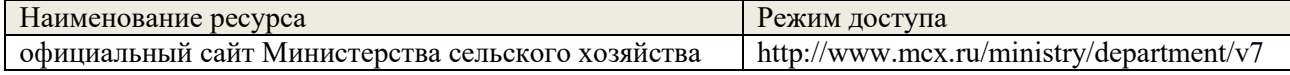

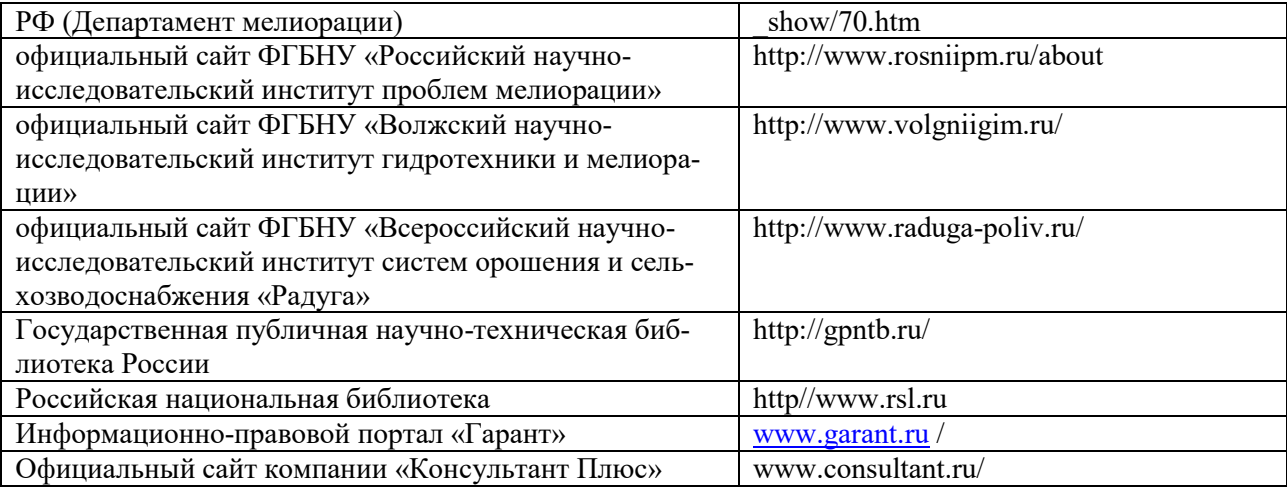

## **10. ПЕРЕЧЕНЬ ИНФОРМАЦИОННЫХ ТЕХНОЛОГИЙ, ИСПОЛЬЗУЕМЫХ ПР ОСУЩЕСТВЛЕНИИ ОБРАЗОВАТЕЛЬНОГО ПРОЦЕССА, ПРОГРАММНОГО ОБЕСПЕЧЕНИЯ, СОВРЕМЕННЫХ ПРОФЕССИОНАЛЬНЫХ БАЗ ДАННЫХ И ИНФОРМАЦИОННЫХ СПРАВОЧНЫХ СИСТЕМ**

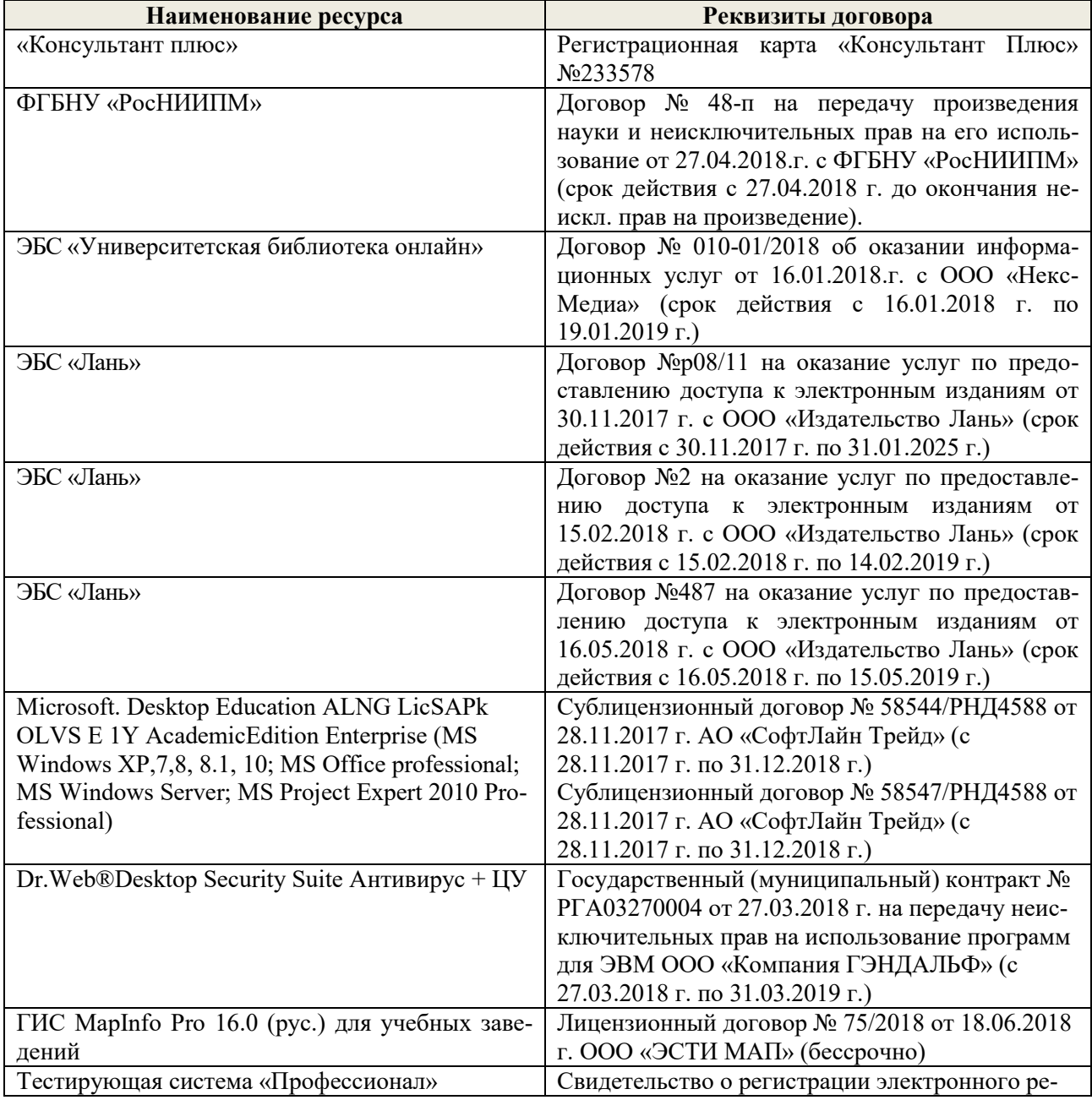

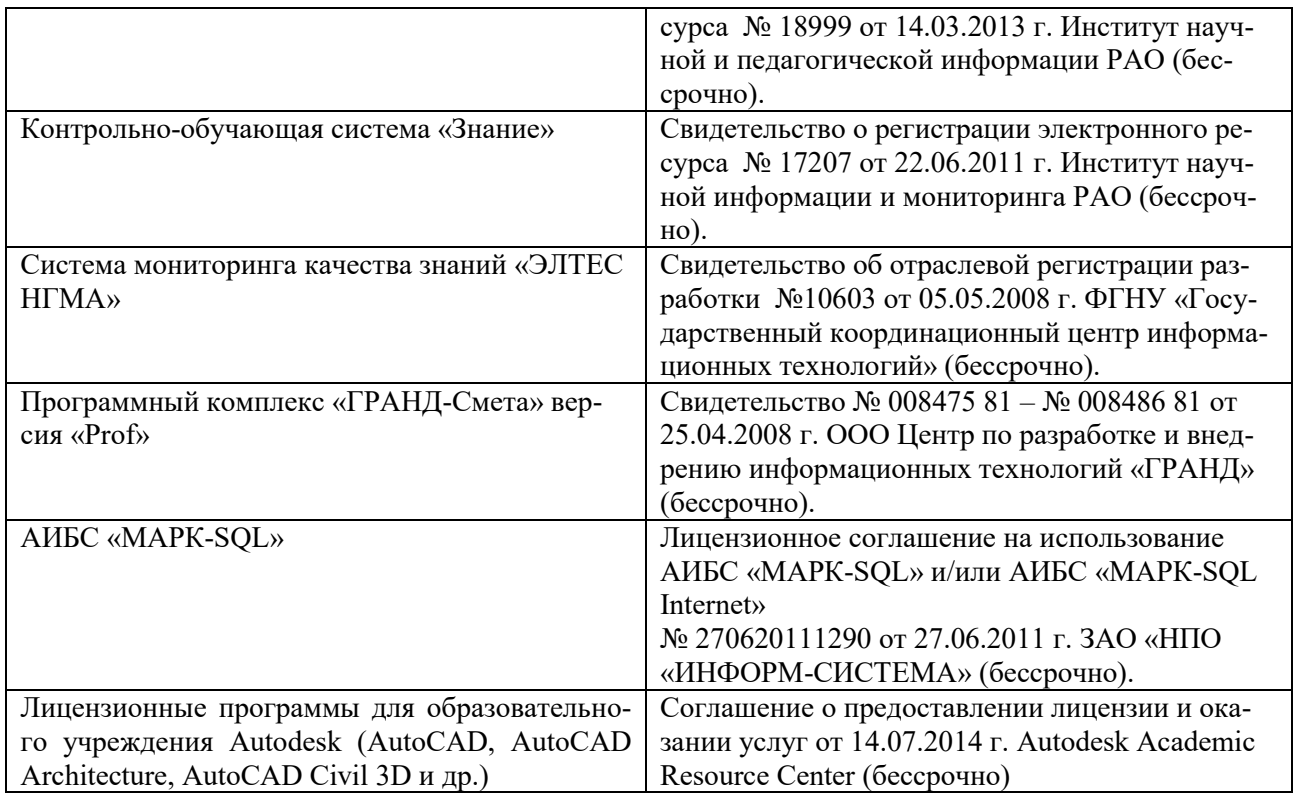

# **11. ОПИСАНИЕ МАТЕРИАЛЬНО-ТЕХНИЧЕСКОЙ БАЗЫ, НЕОБХОДИМОЙ ДЛЯ ПРОВЕДЕНИЯ ПРАКТИКИ**

Проведение практики осуществляется с использованием аудиторной и материальнотехнической базы института и полигона:

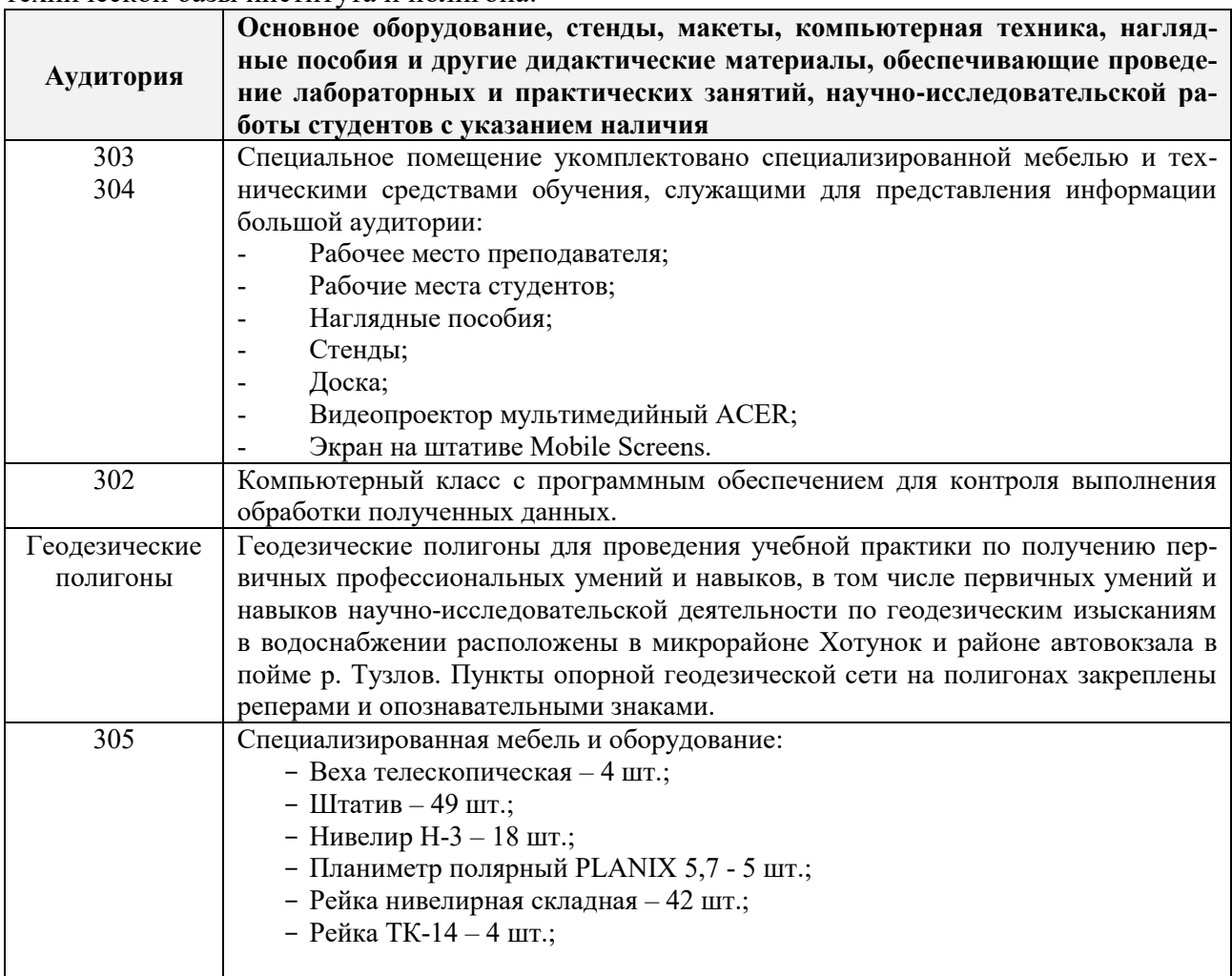

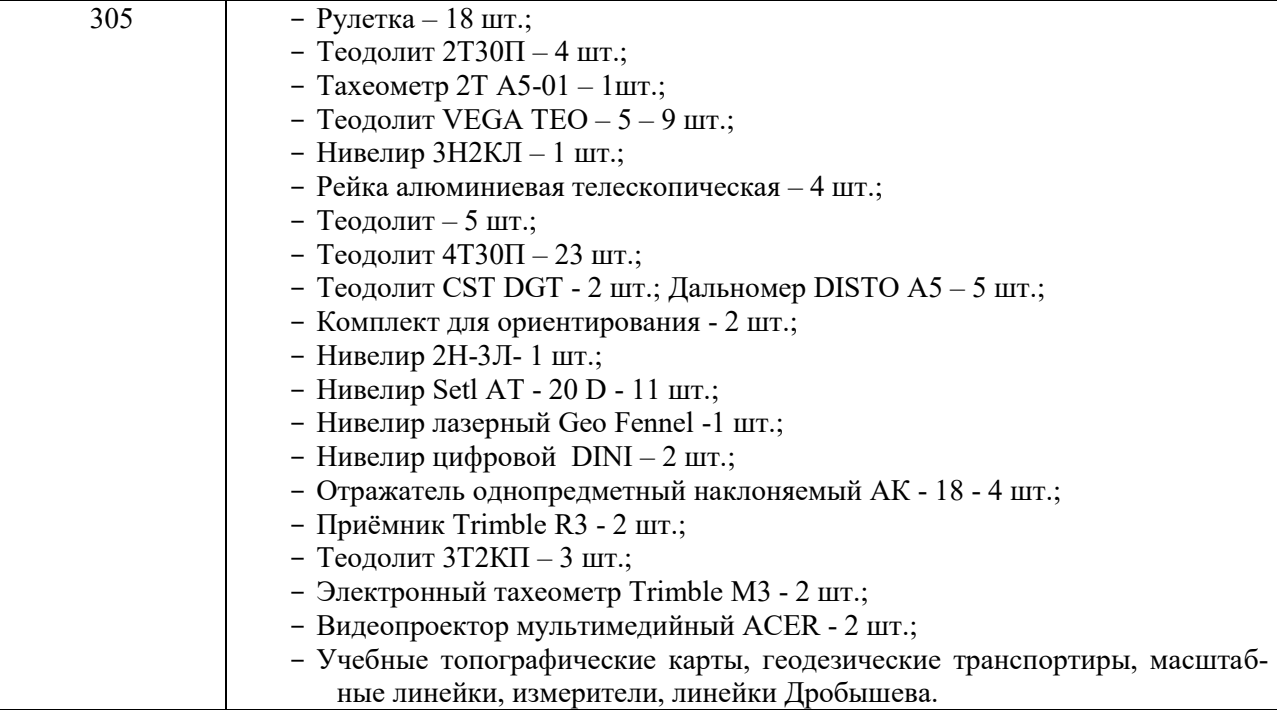

Обучающиеся из числа лиц с ограниченными возможностями здоровья обеспечены печатными и (или) электронными образовательными ресурсами в формах, адаптированных к ограничениям их здоровья.

## **12. ОСОБЕННОСТИ ОРГАНИЗАЦИИ ОБРАЗОВАТЕЛЬНОГО ПРОЦЕССА ДЛЯ ИНВАЛИДОВ И ЛИЦ С ОГРАНИЧЕННЫМИ ВОЗМОЖНОСТЯМИ**

Содержание практики и условия организации обучения для обучающихся с ограниченными возможностями здоровья и инвалидов корректируются при наличии таких обучающихся в соответствии с индивидуальной программой реабилитации инвалида, а так же методическими рекомендациями по организации образовательного процесса для обучения инвалидов и лиц с ограниченными возможностями здоровья в образовательных организациях высшего образования (утв. Минобрнауки России 08.04.2014 №АК-44-05 вн), Положением о методике оценки степени возможности включения лиц с ограниченными возможностями здоровья и инвалидов в общий образовательный процесс (НИМИ, 2015); Положением об обучении лиц с ограниченными возможностями здоровья и инвалидов в Новочеркасском инженерно-мелиоративном институте (НИМИ, 2015).

Таблица 12.1 – Перечень баз практик, обеспечивающих ее прохождение для лиц с ограниченными возможностями здоровья и инвалидов

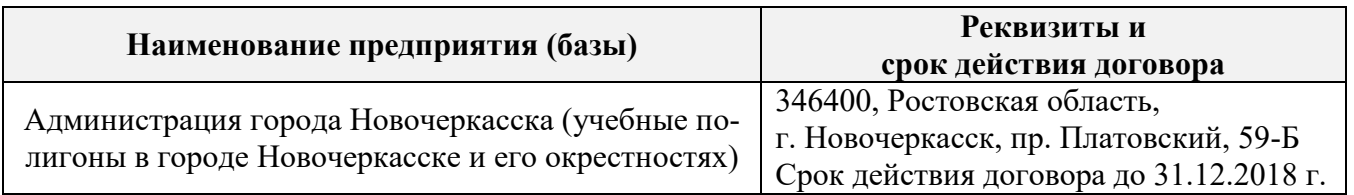

Практика проводится на объектах, обеспечивающих доступность для прохождения практики инвалидов и лиц с ограниченными возможностями здоровья, исходя из программы реабилитации и степени ограничений.

## **13. ДОПОЛНЕНИЯ И ИЗМЕНЕНИЯ В ПРОГРАММЕ**

В программу на **2019 – 2020** учебный год вносятся изменения - обновлено и актуализировано содержание следующих разделов и подразделов программы:

## **6. БАЗЫ ПРАКТИКИ И ПОРЯДОК ОРГАНИЗАЦИИ ЕЕ ПРОХОЖДЕНИЯ**

Учебная практика по получению первичных профессиональных умений и навыков, в том числе первичных умений и навыков научно-исследовательской деятельности по геодезии в мелиорации проводится в стационарной форме в виде полевой практики в летний период на специально подготовленном геодезическом полигоне (базы практик устанавливаются согласно заключенным договорам НИМИ ДГАУ с администрацией г. Новочеркасска).

Таблица 6.1 – Перечень баз практик, обеспечивающих ее прохождение

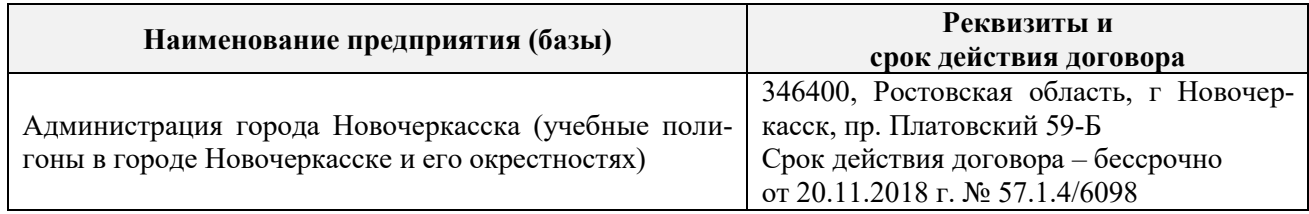

## **8. ФОНД ОЦЕНОЧНЫХ СРЕДСТВ ДЛЯ ПРОВЕДЕНИЯ ПРОМЕЖУТОЧНОЙ АТТЕСТАЦИИ ОБУЧАЮЩИХСЯ ПО ПРАКТИКЕ**

## **8.3. Типовые контрольные задания или иные материалы, необходимые для оценки знаний, умений, навыков и (или) опыта деятельности**

## **Типовые задания на практику**

- 1. Выполнение поверок и юстировок оптических приборов:
	- поверки и юстировки теодолита;
	- поверки и юстировки нивелира.
- 2. Подбор исходных данных для выполнения теодолитной съемки.
- 3. Подбор исходных данных для выполнения тахеометрической съемки.
- 4. Создание планово-высотного обоснования тахеометрической съемки.
- 5. Подбор исходных данных для выполнения нивелирования трассы.
- 6. Подбор исходных данных для выполнения нивелирования по квадратам.

#### **Типовые темы собеседования на защите отчета по практике:**

- 1. Назначение и порядок выполнения работ при производстве теодолитной съёмки.
- 2. Инструменты и принадлежности при производстве теодолитной съёмки.
- 3. Измерение горизонтальных углов.<br>4. Измерение вертикальных углов.
- 4. Измерение вертикальных углов.<br>5. Косвенное измерение расстояни
- 5. Косвенное измерение расстояний нитяным дальномером.
- 6. Устройство и поверки теодолита *4Т30П.*
- 7. Полевые работы.
- 8. Рекогносцировка местности.
- 9. Определение неприступного расстояния.
- 10. Привязка теодолитного хода к пунктам ГГС.
- 11. Ориентирование теодолитного хода.
- 12. Съёмка ситуации.
- 13. Назначение и порядок выполнения работ при производстве тахеометрической съёмки.
- 14. Съёмочное обоснование тахеометрической съёмки.
- 15. Определение превышений методом тригонометрического нивелирования.
- 16. Вычисление отметок станций и реечных точек.
- 17. Работа на станции.
- 18. Полевые работы.
- 19. Инструменты и принадлежности при производстве продольного нивелирования.
- 20. Закрепление точек местности.
- 21. Вешение линий.
- 22. Линейные измерения.
- 23. Определение горизонтальных проложений наклонных линий.
- 24. Работа с нивелирными рейками.
- 25. Поверки оптического нивелира с компенсатором SetlAT-20D.
- 26. Подготовка трассы для нивелирования.
- 27. Рекогносцировка трассы.
- 28. Разбивка пикетажа.
- 29. Разбивка круговых линий.
- 30. Ведение пикетажного журнала.
- 31. Нивелирование трассы.
- 32. Полевые работы при нивелировании поверхности по квадратам.
- 33. Разбивка участка на квадраты.
- 34. Нивелирование участка.
- 35. Решение задач по плану с горизонталями.

**Типовые темы собеседования по научно-исследовательской деятельности на практике:**

1. Опишите объект исследования.

2. Какие методы исследования использовались?

3. Опишите традиционные методы исследований. Чем они отличаются от экспериментальных?

4. Чем руководствовались при выборе методов исследования?

5. Какие ограничения по применению имеют использованные в Вашей работе методы исследования.

## **8.4. Методические материалы, определяющие процедуры оценивания знаний, умений, навыков и (или) опыта деятельности, характеризующие этапы формирования компетенций**

По результатам прохождения программы практики, обучающиеся представляют на кафедру письменный отчет с последующей аттестацией. Работа по подбору материалов и составлению отчета проводится в течение всего периода практики.

В качестве основной формы и вида проверки полученных знаний и приобретенных компетенций устанавливается письменный отчет, сдаваемый руководителю. Форма, содержание и требования к отчету определяется кафедрой, проводящей практику. Отчет по учебной практике – бригадный.

Отчет оформляется в виде пояснительной записки формата А4 (210х297) с приложением графических и других материалов, которые устанавливаются программой практики и методическими указаниями.

#### **Требования к структуре и содержанию отчета из методических указаний**

Отчет составляется в соответствии с программой практики и содержит следующие материалы:

1. Титульный лист

2. Задание на практику для каждой бригады

3. Пояснительную записку, которая включает:

Пояснительная записка по каждому виду работ составляется по следующему примерному плану:

- сущность и назначение работ;
- перечень инструментов для каждого вида работ;
- описание поверок инструментов;
- схема и метод создания съёмочного обоснования;
- краткое описание методики производства работ.

Пояснительная записка по решению инженерных задач составляется к каждому виду работ. В записке должны быть приведены:

- сущность и назначение задачи;

- расчётные формулы и результаты вычислений;
- схемы и рабочие чертежи;
- методика полевых работ.
- журнал измерения горизонтальных углов.
- ведомость вычисления координат точек теодолитного хода.
- ведомость вычисления высот пунктов теодолитного хода.
- схема хода нивелирования.

Отчет по учебной практике готовится, проверяется на самой практике и защищается в ее последний день. Руководителем учебной практики заполняется зачетная ведомость, где проставляется оценка.

Для оценки результатов практики составляется фонд оценочных средств, критериями которого являются:

– качество оформления отчетной документации и своевременность представления на проверку;

– качество выполнения всех предусмотренных программой видов деятельности (индивидуальных заданий), с учетом характеристики с места прохождения практики;

– качество доклада и ответов на вопросы членов комиссии.

Обучающиеся, не выполнившие программы практик по уважительной причине, проходят практику повторно, в том числе по индивидуальному плану.

Обучающиеся, не выполнившие программы практик без уважительной причины или не прошедшие промежуточную аттестацию по практике, считаются имеющими академическую задолженность, в связи с чем могут быть отчислены из института, как имеющие академическую задолженность в порядке, предусмотренном соответствующем Положением института.

Итоги практики студентов обсуждаются на заседаниях кафедр, рассматриваются на советах факультетов и института. По итогам практики могут проводиться научнопрактические конференции, семинары, круглые столы с участием студентов, преподавателей института, руководителей от баз практики и ведущих специалистов-практиков.

Сданные и защищенные отчеты хранятся на кафедре в соответствии с Положением по делопроизводству. По итогам защиты выставляется **дифференцированный зачет (зачет с оценкой)** индивидуально каждому члену бригады.

#### **Методические материалы, определяющие процедуры оценивания:**

1. Положение о практике обучающихся, осваивающих образовательные программы высшего образования [Электронный ресурс] : (введ. в действие приказом директора №46 от 31 марта 2016 г.) / Новочерк. инж.-мелиор. ин-т Донской ГАУ.-Электрон.дан.- Новочеркасск, 2016.- Режим доступа: [http://www.ngma.su](http://www.ngma.su/)

2. Положение о фонде оценочных средств [Электронный ресурс] : (принято решением Ученого совета НИМИ ДГАУ №3 от 27.06.2014г) / Новочерк. инж.-мелиор. ин-т Донской ГАУ.-Электрон.дан.- Новочеркасск, 2014.- Режим доступа: [http://www.ngma.su](http://www.ngma.su/)

3. Инженерная геодезия [Текст]: метод. указания для проведения учеб. геодезич. практики для студ. направл. «Природообустройство и водопользование» / Новочерк. инж.-мелиор. ин-т ДГАУ, каф. почвоведения, орош. земледелия и геодезии; сост С.Ф. Шемет, А.И. Солодовник. – Новочеркасск, 2015. – 76 с. – 22 экз.

4. Инженерная геодезия [Электронный ресурс]: метод. указания для проведения учеб. геодезич. практики для студ. направл. «Природообустройство и водопользование» / Новочерк. инж.-мелиор. ин-т ДГАУ, каф. почвоведения, орош. земледелия и геодезии; сост С.Ф. Шемет, А.И. Солодовник. - Электрон. дан. – Новочеркасск, 2015. – ЖМД; PDF; 4,0 МБ. – Систем. требования : IBM PC. Windows 7. Adobe Acrobat 9. – Загл. с экрана.

## **9. ПЕРЕЧЕНЬ УЧЕБНОЙ ЛИТЕРАТУРЫ И РЕСУРСОВ СЕТИ «ИНТЕРНЕТ», НЕОБХОДИМЫХ ДЛЯ ПРОВЕДЕНИЯ ПРАКТИКИ**

#### **9.1 Учебная литература**

#### **Основная литература**

1. Осипенко, Д.А. Основы строительного дела. Инженерная геодезия [Текст] : курс лекций для студентов 1 курса направления 280100 – «Природообустройство и водопользование»; / Д.А. Осипенко, В.А. Яровой; Новочеркасск. инж.- мелиор. инст. ФГБОУ ВПО ДГАУ, каф. геодезии. – Новочеркасск 2014. – 90 с. – 20 экз.

2. Осипенко, Д.А. Основы строительного дела. Инженерная геодезия [Электронный ресурс] : курс лекций для студентов 1 курса направления 280100 – «Природообустройство и водопользование»; / Д.А. Осипенко, В.А. Яровой; Новочеркасск. инж.- мелиор. инст. ФГБОУ ВПО ДГАУ. – Электрон. дан. – Новочеркасск, 2014. - ЖМД; PDF; 2,39 МБ. – Систем. требования : IBM PC. Windows 7. Adobe Acrobat 9. – Загл. с экрана.

3. Кузнецов, О.Ф. Основы геодезии и топография местности : учебное пособие / О.Ф. Кузнецов. - 2-е изд., перераб. и доп. - Москва ; Вологда : Инфра-Инженерия, 2017. - 287 с. : ил., табл. - Библиогр. в кн. - ISBN 978-5-9729-0175-3 ; То же [Электронный ресурс]. - URL: <http://biblioclub.ru/->(26.08.2019).

4. Михайлов, А.Ю. Инженерная геодезия в вопросах и ответах : учебное пособие / А.Ю. Михайлов. - Москва ; Вологда : Инфра-Инженерия, 2016. - 200 с. : ил., табл., схем. - Библиогр. в кн. - ISBN 978-5-9729-0114-2 ; То же [Электронный ресурс]. - URL: <http://biblioclub.ru/->(26.08.2019).

5. Подшивалов, В.П. Инженерная геодезия : учебник / В.П. Подшивалов, М.С. Нестеренок. – 2-е изд., испр. – Минск : Вышэйшая школа, 2014. – 464 с. : ил., схем., табл. –– Библиогр. в кн. – ISBN 978-985-06-2429-1 ; То же [Электронный ресурс]. - URL: <http://biblioclub.ru/->(26.08.2019).

#### **Дополнительная литература:**

1. Поклад, Г.Г. Геодезия [Текст] : учеб. пособие для вузов по направл. 120300 «Землеустройство и зем. кадастр» и спец. 120301 – «Землеустройство», 120302 – «Зем. кадастр», 120303 – «Городской кадастр» / Г.Г. Поклад, С.П. Гриднев. - [3-е изд., перераб. и доп.] . - М.: Академ. Проект: Парадигма, 2011. – 538 с. – 40 экз.

2. Инженерная геодезия [Текст]: метод. указания для проведения учеб. геодезич. практики для студ. направл. «Природообустройство и водопользование» / Новочерк. инж.-мелиор. ин-т ДГАУ, каф. почвоведения, орош. земледелия и геодезии; сост С.Ф. Шемет, А.И. Солодовник. – Новочеркасск, 2015. – 76 с. – 22 экз.

3. Инженерная геодезия [Электронный ресурс]: метод. указания для проведения учеб. геодезич. практики для студ. направл. «Природообустройство и водопользование» / Новочерк. инж.-мелиор. ин-т ДГАУ, каф. почвоведения, орош. земледелия и геодезии; сост С.Ф. Шемет, А.И. Солодовник. - Электрон. дан. – Новочеркасск, 2015. – ЖМД; PDF; 4,0 МБ. – Систем. требования : IBM PC. Windows 7. Adobe Acrobat 9. – Загл. с экрана.

4. Основы строительного дела. Инженерная геодезия. Обработка материалов технического нивелирования [Текст]: метод указ. по выполнению расч.-граф. работы студ. 1 курса направл. 280100 – «Природообустройство и водопользование» / Сост.: Д.А. Осипенко, В.А. Яровой; Новочерк. гос. мелиор. акад. – Новочеркасск, 2014. – 37 с. - 50 экз.

5. Основы строительного дела. Инженерная геодезия. Обработка материалов технического нивелирования [Электронный ресурс]: метод указ. по выполнению расч.-граф. работы для студ. 1 курса направл. 280100 – «Природообустройство и водопользование» / Сост.: Д.А. Осипенко, В.А. Яровой; Новочерк. гос. мелиор. акад. - Электрон. дан. – Новочеркасск, 2014.- ЖМД; PDF; 1,03 МБ. – Систем. требования : IBM PC. Windows 7. Adobe Acrobat 9. – Загл. с экрана

6. Авакян В.В. Прикладная геодезия: технологии инженерно-геодезических работ [Электронный ресурс] / В.В. Авакян. - 2-е изд. – М.: Инфра-Инженерия, 2019. – 588 с. - Режим доступа: [http://www.biblioclub.ru](http://www.biblioclub.ru/) – 26.08.19.

7. Яровой В.А. Основы строительного дела. Инженерная геодезия [Текст]: лаб. практикум для студ. 1 курса направл. 280100.62 – «Природообустройство и водопользование» / В.А. Яровой, Д.А. Осипенко, А.И. Солодовник; Новочерк. гос. мелиор. акад. – Новочеркасск, 2014. – 40 с. - 50 экз.

8. Яровой В.А. Основы строительного дела. Инженерная геодезия [Электронный ре-

сурс] : лаб. практикум для студ. 1 курса направл. 280100.62 – «Природообустройство и водопользование» / В.А. Яровой, Д.А. Осипенко, А.И. Солодовник; Новочерк. гос. мелиор. акад. - Электрон. дан. – Новочеркасск, 2014.- ЖМД; PDF; 1,5 МБ. – Систем. требования : IBM PC. Windows 7. Adobe Acrobat 9. – Загл. с экрана.

9. Шкляр, М.Ф. Основы научных исследований [Электронный ресурс]: учеб. пособие. / М.Ф. Шкляр. – 6-е изд. – Электрон. дан. – Москва: Дашков и Ко, 2017. – 208 с. – Режим доступа: http: // www.biblioclub.ru – 26.08.2019.

10. Кузнецов, О.Ф. Инженерная геодезия [Электронный ресурс] : учебное пособие / О.Ф. Кузнецов. — Электрон. дан. — Вологда : "Инфра-Инженерия", 2017. — 266 с. — Режим доступа: http: // www.biblioclub.ru – 26.08.2019.

11. Русинова, Н.В. Составление плана местности по результатам геодезических съемок [Электронный ресурс]: учебное пособие / Н.В. Русинова ; Поволжский государственный технологический университет. — Электрон. дан. — Йошкар-Ола : ПГТУ, 2017. - 116 с. – Режим доступа: http: // www.biblioclub.ru – 26.08.2019.

12. Душкина, Е.М. Основы строительного дела: Инженерная геодезия [Электронный ресурс] : учебное пособие / Е.М. Душкина. — Электрон. дан. — Волгоград : Волгоградский ГАУ, 2017. — 76 с. — Режим доступа: https://e.lanbook.com/- 26.08.19.

13. Шумаев, К.Н. Геодезия. Решение задач по топографической карте [Электронный ресурс] : методические указания / К.Н. Шумаев, А.Я. Сафонов, Ю.В. Горбунова. — Электрон. дан. — Красноярск : КрасГАУ, 2015. — 52 с. — Режим доступа: https://e.lanbook.com/– 26.08.19.

14. Шумаев, К.Н. Геодезия. Учебная практика по инженерной геодезии [Электронный ресурс] : методические указания / К.Н. Шумаев, А.Я. Сафонов. — Электрон. дан. — Красноярск : КрасГАУ, 2010. — 44 с. — Режим доступа: https://e.lanbook.com/book/– 26.08.19.

#### **9.2 Перечень ресурсов информационно-телекоммуникационной сети «Интернет», необходимых для освоения дисциплины**

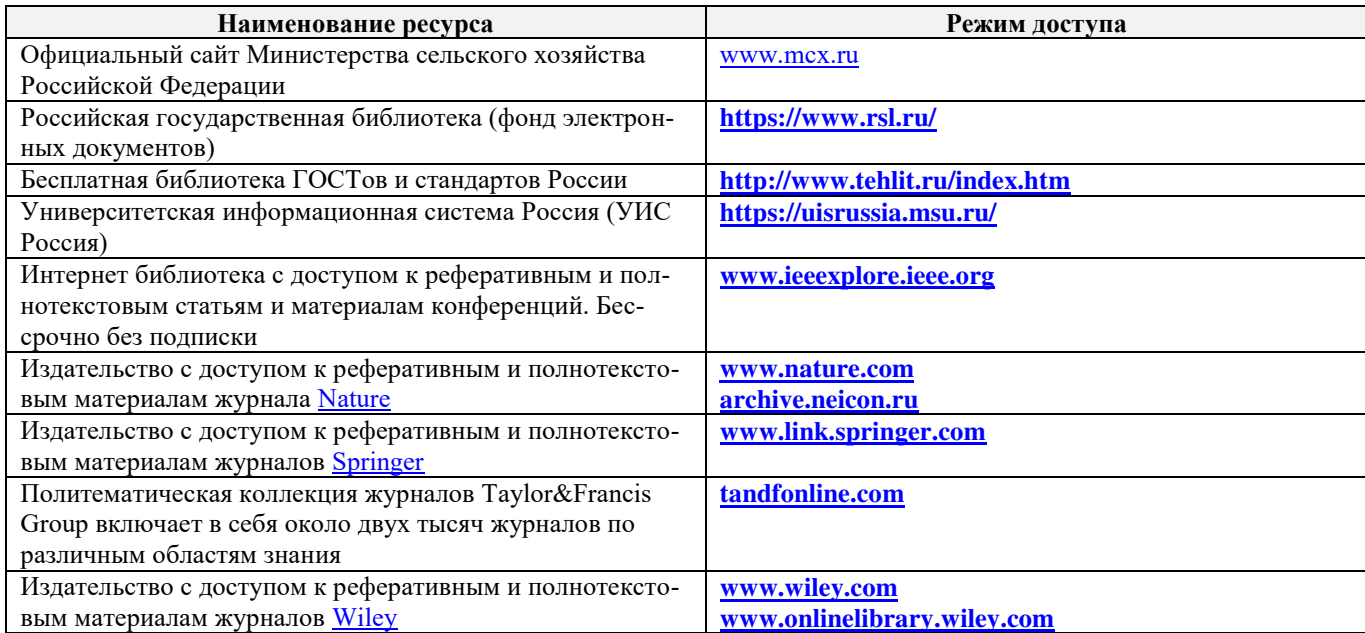

## **10. ПЕРЕЧЕНЬ ИНФОРМАЦИОННЫХ ТЕХНОЛОГИЙ, ИСПОЛЬЗУЕМЫХ ПРИ ОСУЩЕСТВЛЕНИИ ОБРАЗОВАТЕЛЬНОГО ПРОЦЕССА, ПРОГРАММНОГО ОБЕСПЕЧЕ-НИЯ, СОВРЕМЕННЫХ ПРОФЕССИОНАЛЬНЫХ БАЗ ДАННЫХ И ИНФОРМАЦИОННЫХ СПРАВОЧНЫХ СИСТЕМ**

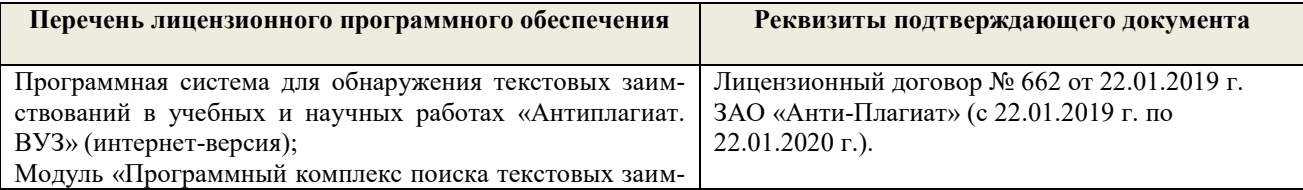

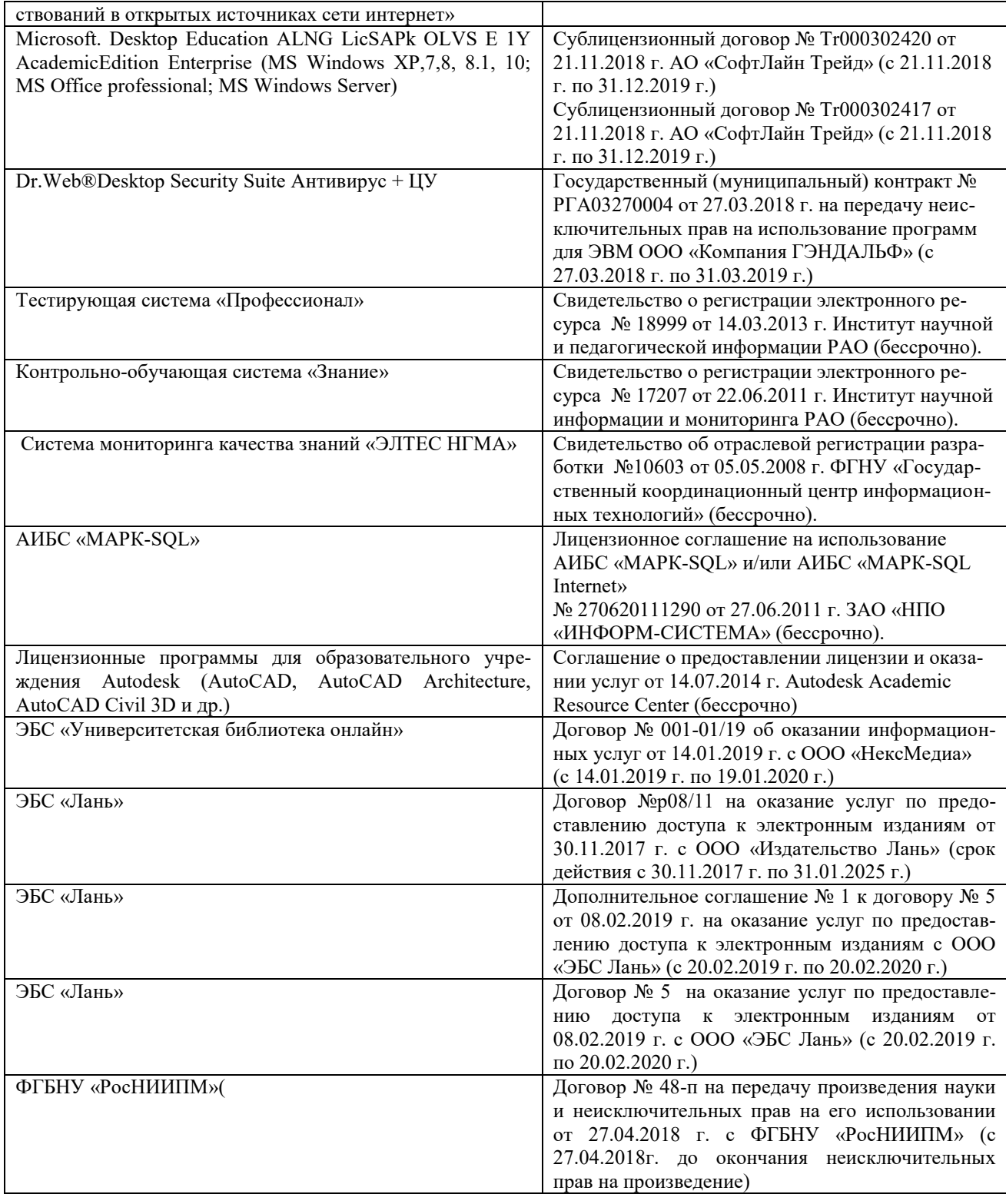

# **Современные профессиональные базы и информационные справочные системы**

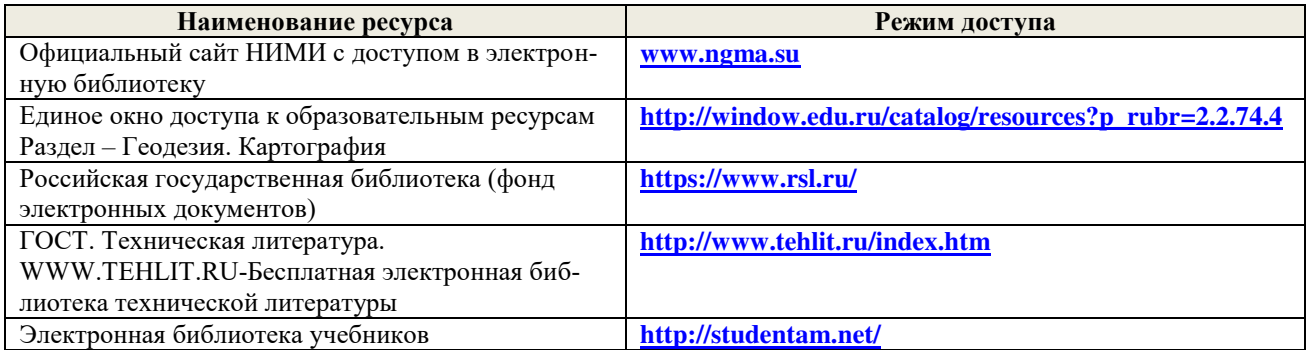

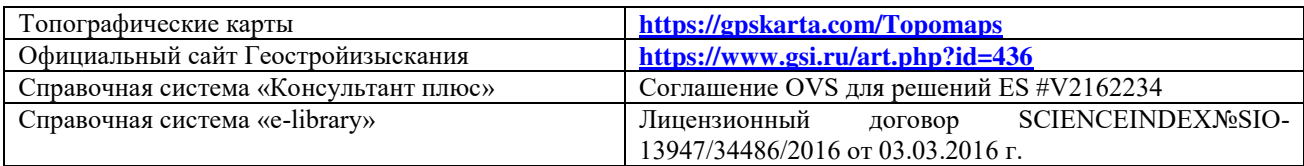

# **11. ОПИСАНИЕ МАТЕРИАЛЬНО-ТЕХНИЧЕСКОЙ БАЗЫ, НЕОБХОДИМОЙ ДЛЯ ПРОВЕДЕНИЯ ПРАКТИКИ**

Проведение практики осуществляется с использованием аудиторной и материальнотехнической базы института:

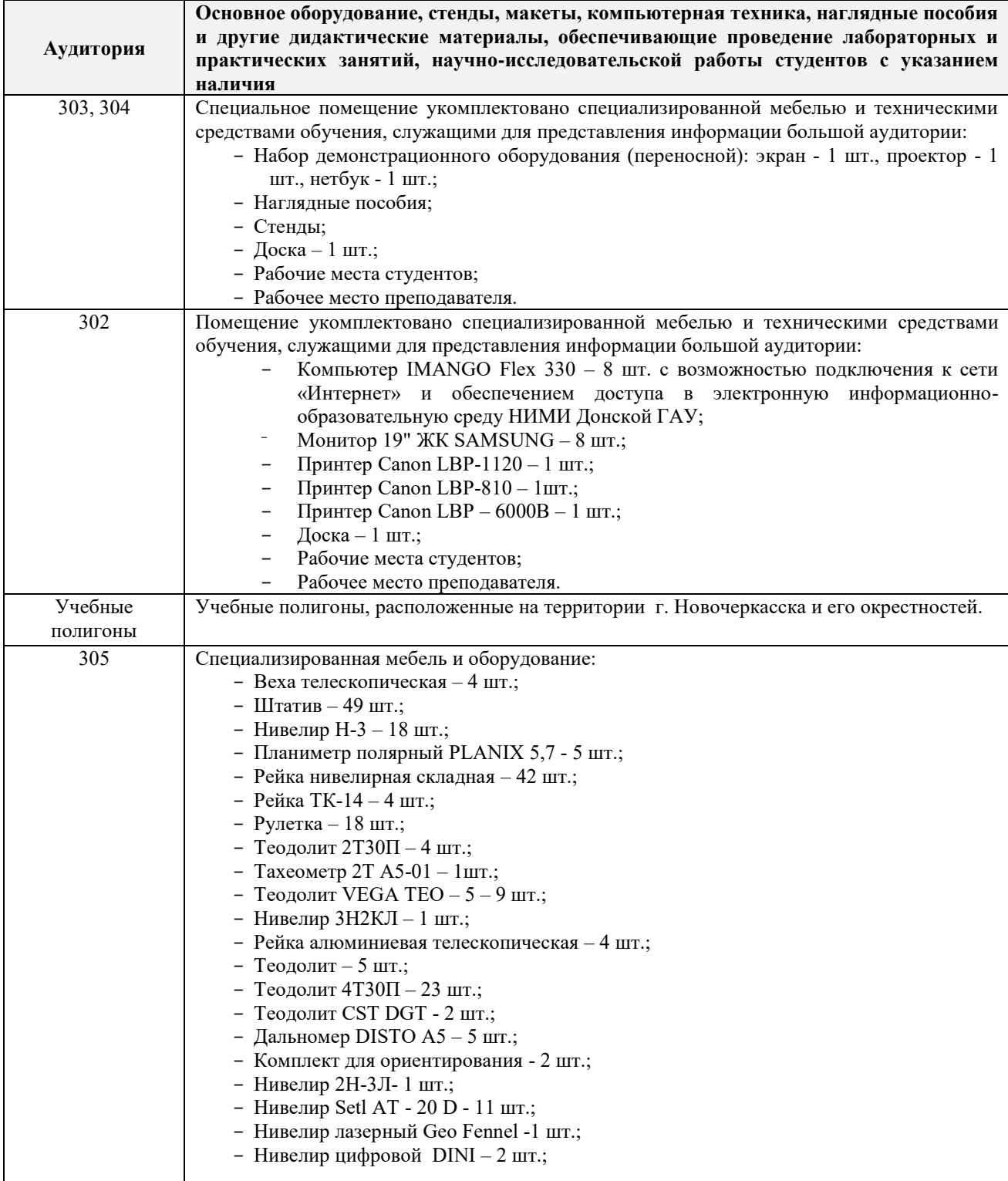

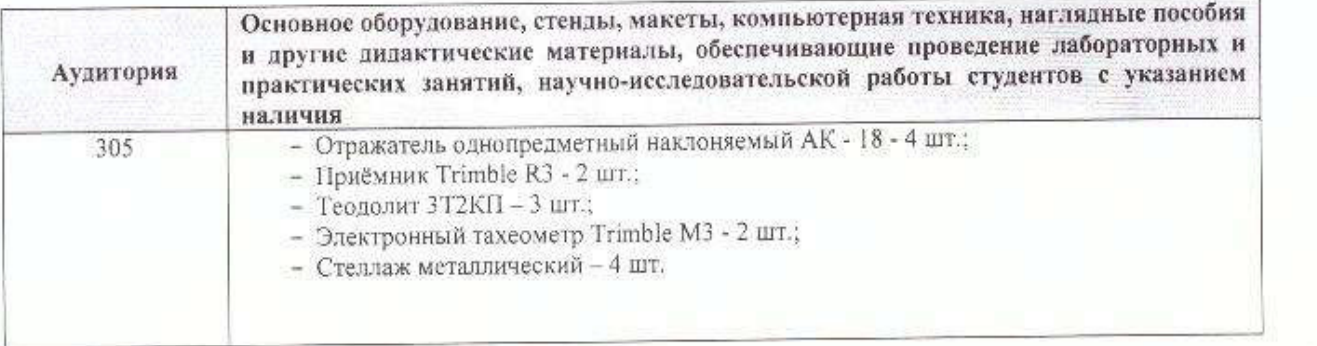

Обучающиеся из числа лиц с ограниченными возможностями здоровья обеспечены печатными и (или) электронными образовательными ресурсами в формах, адаптированных к ограничениям их здоровья.

Дополнения и изменения рассмотрены на заседании кафедры «26» 08 2019 г.

Заведующий кафедрой  $\frac{\partial V}{\partial n}$  Полуэктов Е.В. (Ф.И.О.)  $(n\omega n\mu\epsilon s)$ внесенные изменения утверждаю: «27» 08 2019 г.

 $\mathfrak{m}$  ( $\mathfrak{m}$ )

Декан факультета \_\_\_\_\_\_\_\_\_\_\_\_\_\_\_\_\_\_\_\_

# **13. ДОПОЛНЕНИЯ И ИЗМЕНЕНИЯ В РАБОЧЕЙ ПРОГРАММЕ**

В рабочую программу на весенний семестр 2019 – 2020 учебного года вносятся изменения: дополнено содержание следующих разделов и подразделов рабочей программы:

## 1 Современные профессиональные базы и информационные справочные си-ПРИ ОСУЩЕСТВЛЯКОВАТЕЛЬНОГО ПРИ ОСУЩЕСТВЛЕНИЯ ОБРАЗОВАТЕЛЬНОГО ПРОЦЕССА, ПРОГРАММНОГО ПРОЦЕССА, ПРОГРАММНОГО ОБ<br>ПРОБРАТИЛИ

## Перечень договоров ЭБС образовательной организации на 2019-20 уч. год

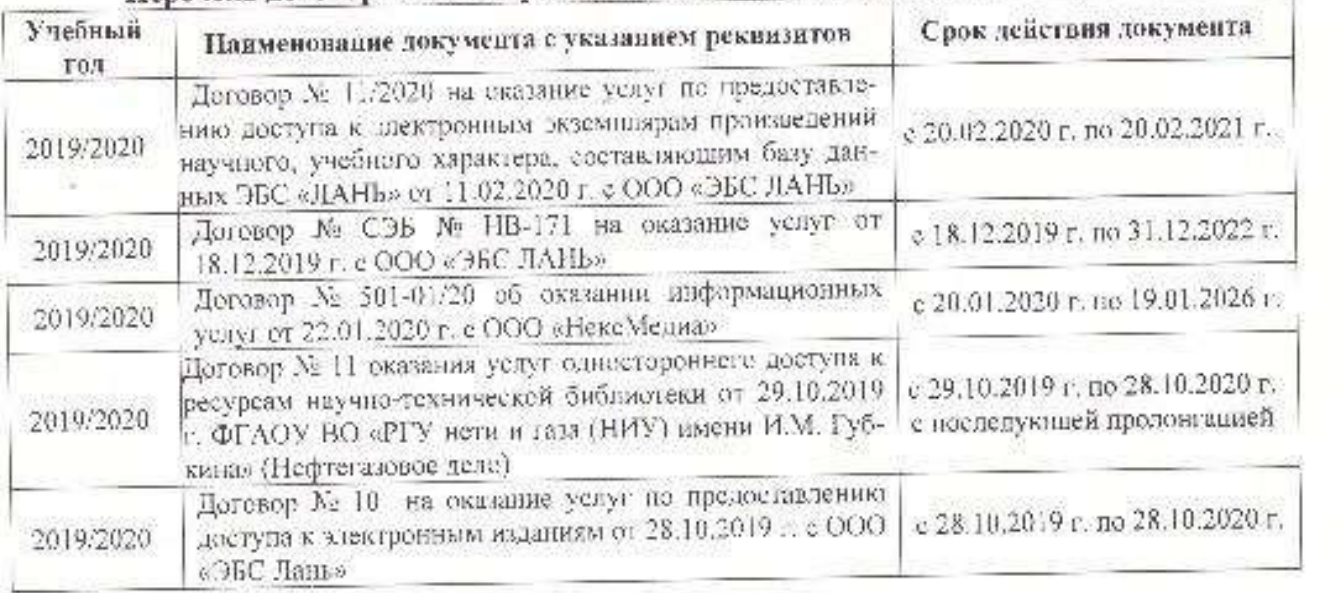

#### о 5 Посокон, пиформационных технологий и программного обеспечения, испольных услуг от 22.01.2020 г. с ООО «НексМедиа» (с ООО «НексМедиа» (с ООО «НексМедиа» (с ООО «НексМедиа» (с ООО « зуемых при осуществлении образовательного процесса

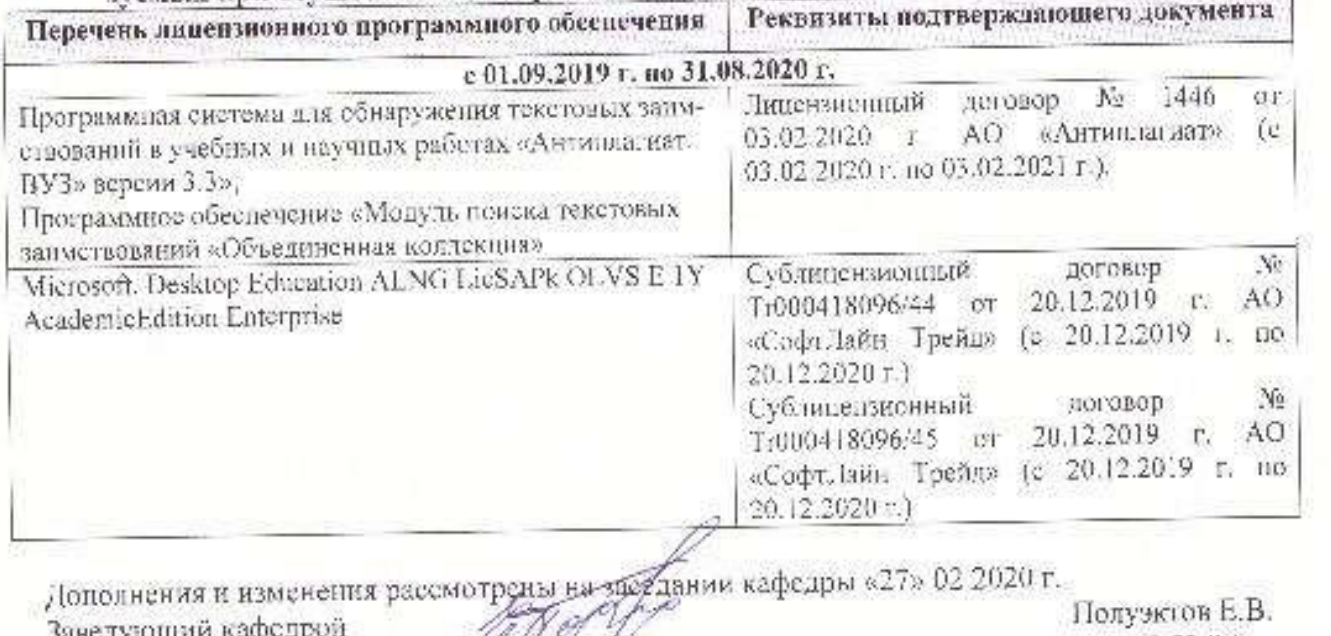

внесепные изменения утверждаю: « » 2020 г.

(подпись)

Заведующий кафедрой \_\_\_\_\_\_\_\_\_\_\_\_\_\_ Полуэктов Е.В. (подпись) (Подпись) (Ф.И.О.) (Ф.И.О.) (Ф.И.О.) (Подпись) (Подпись)

24.

## **13. ДОПОЛНЕНИЯ И ИЗМЕНЕНИЯ В ПРОГРАММЕ**

В программу на **2020 – 2021** учебный год вносятся изменения - обновлено и актуализировано содержание следующих разделов и подразделов программы:

## **6. БАЗЫ ПРАКТИКИ И ПОРЯДОК ОРГАНИЗАЦИИ ЕЕ ПРОХОЖДЕНИЯ**

Учебная практика по получению первичных профессиональных умений и навыков, в том числе первичных умений и навыков научно-исследовательской деятельности по геодезии в мелиорации проводится в виде полевой практики в летний период на специально подготовленном геодезическом полигоне (базы практик устанавливаются согласно заключенным договорам НИМИ ДГАУ с администрацией г. Новочеркасска).

Таблица 6.1 – Перечень баз практик, обеспечивающих ее прохождение

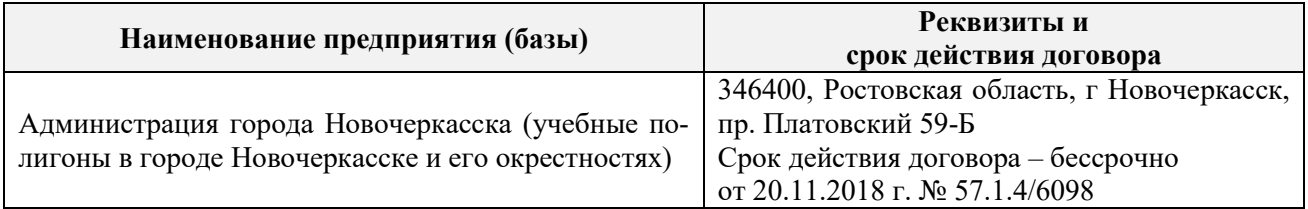

## **8. ФОНД ОЦЕНОЧНЫХ СРЕДСТВ ДЛЯ ПРОВЕДЕНИЯ ПРОМЕЖУТОЧНОЙ АТТЕСТАЦИИ ОБУЧАЮЩИХСЯ ПО ПРАКТИКЕ**

## **8.3. Типовые контрольные задания или иные материалы, необходимые для оценки знаний, умений, навыков и (или) опыта деятельности**

## **Типовые задания на практику**

- 1. Выполнение поверок и юстировок оптических приборов:
	- поверки и юстировки теодолита;
	- поверки и юстировки нивелира.
- 2. Подбор исходных данных для выполнения теодолитной съемки.
- 3. Подбор исходных данных для выполнения тахеометрической съемки.
- 4. Создание планово-высотного обоснования тахеометрической съемки.
- 5. Подбор исходных данных для выполнения нивелирования трассы.
- 6. Подбор исходных данных для выполнения нивелирования по квадратам.

#### **Типовые темы собеседования на защите отчета по практике:**

- 1. Назначение и порядок выполнения работ при производстве теодолитной съёмки.
- 2. Инструменты и принадлежности при производстве теодолитной съёмки.
- 3. Измерение горизонтальных углов.
- 4. Измерение вертикальных углов.
- 5. Косвенное измерение расстояний нитяным дальномером.
- 6. Устройство и поверки теодолита *4Т30П.*
- 7. Полевые работы.
- 8. Рекогносцировка местности.
- 9. Определение неприступного расстояния.
- 10. Привязка теодолитного хода к пунктам ГГС.
- 11. Ориентирование теодолитного хода.
- 12. Съёмка ситуации.
- 13. Съёмочное обоснование тахеометрической съёмки.
- 14. Назначение и порядок выполнения работ при производстве тахеометрической
- 15. Определение превышений методом тригонометрического нивелирования.
- 16. Вычисление отметок станций и реечных точек.
- 17. Работа на станции. Полевые работы.
- 18. Инструменты и принадлежности при производстве продольного нивелирования.
- 19. Закрепление точек местности.
- 20. Линейные измерения.
- 21. Определение горизонтальных проложений наклонных линий.
- 22. Работа с нивелирными рейками.
- 23. Поверки оптического нивелира с компенсатором SetlAT-20D.
- 24. Подготовка трассы для нивелирования.
- 25. Рекогносцировка трассы.
- 26. Разбивка пикетажа.
- 27. Разбивка круговых линий.
- 28. Ведение пикетажного журнала.
- 29. Нивелирование трассы.
- 30. Полевые работы при нивелировании поверхности по квадратам.
- 31. Разбивка участка на квадраты. Нивелирование участка.
- 32. Решение задач по плану с горизонталями.

### **Типовые темы собеседования по научно-исследовательской деятельности на практике:**

1. Опишите объект исследования.

2. Какие методы исследования использовались?

3. Опишите традиционные методы исследований. Чем они отличаются от экспериментальных?

4. Чем руководствовались при выборе методов исследования?

5. Какие ограничения по применению имеют использованные в Вашей работе методы.

## **9. ПЕРЕЧЕНЬ УЧЕБНОЙ ЛИТЕРАТУРЫ И РЕСУРСОВ СЕТИ «ИНТЕРНЕТ», НЕОБХОДИМЫХ ДЛЯ ПРОВЕДЕНИЯ ПРАКТИКИ**

#### **9.1 Учебная литература Основная литература**

1. Осипенко, Д.А. Основы строительного дела. Инженерная геодезия : курс лекций для студентов I курса направлению 280100 – "Природообустройство и водопользование" / Д. А. Осипенко, В. А. Яровой ; Новочерк. инж.-мелиор. ин-т ДГАУ. - Новочеркасск, 2014. - 89 с. - б/ц. - Текст : непосредственный. 20 экз.

2. Осипенко, Д.А. Основы строительного дела. Инженерная геодезия : курс лекций для студентов I курса направления 280100 – "Природообустройство и водопользование" / Д. А. Осипенко, В. А. Яровой ; Новочерк. инж.-мелиор. ин-т ДГАУ. - Новочеркасск, 2014. - URL : http://ngma.su (дата обращения: 25.08.2020). - Текст : электронный.

3. Кузнецов, О. Ф. Инженерная геодезия : учебное пособие / О. Ф. Кузнецов. - Изд. 2-е, перераб. и доп. - Москва ; Вологда : Инфра-Инженерия, 2017. - 267 с. - URL : http://biblioclub.ru/index.php?page=book&id=466785 (дата обращения: 25.08.2020). - ISBN 978- 5-9729-0174-6. - Текст : электронный.

4. Дьяков, Б.Н. Геодезия : учебник / Б. Н. Дьяков. - 2-е изд., испр. - Санкт-Петербург [и др.] : Лань, 2019. - 415 с. - (Учебники для вузов. Специальная литература). - ISBN 978-5- 8114-3012-3 : 1149-50. - Текст : непосредственный. 15 экз.

5. Подшивалов, В. П. Инженерная геодезия : учебник / В. П. Подшивалов, М. С. Нестеренок. - 2-е изд., испр. - Минск : Вышэйшая школа, 2014. - 464 с. : ил., схем., табл. - URL : http://biblioclub.ru/index.php?page=book&id=450356 (дата обращения:25.08.2020). - ISBN 978-985-06-2429-1. - Текст : электронный.

6. Поклад, Г. Г. Инженерная геодезия : учебное пособие для вузов / Г. Г. Поклад, С.

П. Гриднев, Б. А. Попов. - Москва ; Берлин : Директ-Медиа, 2020. - 498 с. : ил., схем., табл. - Гриф УМО. - URL : http://biblioclub.ru/index.php?page=book&id=573923 (дата обращения: 25.08.2020). - ISBN 978-5-4499-0686-1. - Текст : электронный.

#### **Дополнительная литература:**

1. Инженерная геодезия : метод. указ. для проведения учебной геодезической практики для студ. направл. «Природообустройство и водопользование» / Новочерк. инж.-мелиор. ин-т ДГАУ, каф. почвоведения, орош. земледелия и геодезии; сост С.Ф. Шемет, А.И. Солодовник. – Новочеркасск, 2015. – 76 с. – Текст : непосредственный. 22 экз.

2. Инженерная геодезия : метод. указания для проведения учебной геодезической практики для студ. направл. «Природообустройство и водопользование» / Новочерк. инж. мелиор. ин-т ДГАУ, каф. почвоведения, орош. земледелия и геодезии; сост С.Ф. Шемет, А.И. Солодовник. – Новочеркасск, 2015. – URL : http://ngma.su (дата обращения: 25.08.2020). - Текст : электронный.

3. Основы строительного дела. Инженерная геодезия. Обработка материалов технического нивелирования : методические указания по выполнению расчётно-графической работы для студентов 1 курса направления 280100 – «Природообустройство и водопользование» / Новочерк. гос. мелиор. акад., каф. геодезии ; сост. Д.А. Осипенко, В.А. Яровой. – Новочеркасск, 2014. – 36 с. – б/ц. - Текст : непосредственный. - 50 экз.

4. Основы строительного дела. Инженерная геодезия. Обработка материалов технического нивелирования : методические указания по выполнению расчётно-графической работы для студентов 1 курса направления 280100 – «Природообустройство и водопользование» / Новочерк. гос. мелиор. акад.; каф. геодезии ; сост. Д.А. Осипенко, В.А. Яровой. – Новочеркасск, 2014. - URL : http://ngma.su (дата обращения: 25.08.2020). - Текст : электронный.

5. Яровой В.А. Основы строительного дела. Инженерная геодезия : лабораторный практикум для студентов 1 курса направления 280100.62 – «Природообустройство и водопользование» / В.А. Яровой, Д.А. Осипенко, А.И. Солодовник ; Новочерк. гос. мелиор. акад. – Новочеркасск, 2014. – 40 с. – б/ц. - Текст : непосредственный. - 50 экз.

6. Яровой В.А. Основы строительного дела. Инженерная геодезия : лабораторный практикум для студентов 1 курса направления 280100.62 – «Природообустройство и водопользование» / В.А. Яровой, Д.А. Осипенко, А.И. Солодовник ; Новочерк. гос. мелиор. акад. – Новочеркасск, 2014. - URL : http://ngma.su (дата обращения: 25.08.2020). - Текст : электронный.

7. Инженерная геодезия (масштабы, координаты, площади) : методические указания к выполнению практических занятий студентов специальности 35.03.11 "Гидромелиорация" / Новочерк. инж.-мелиор. ин-т Донской ГАУ, каф. почвоведения, орош. земледелия и геодезии ; сост. В.В. Макаров, Ж.В Рощина. - Новочеркасск, 2018. - URL : http://ngma.su (дата обращения: 25.08.2020). - Текст : электронный.

8. Кузнецов, О. Ф. Основы геодезии и топография местности : учебное пособие / О. Ф. Кузнецов. - изд. 2-е, перераб. и доп. - Москва ; Вологда : Инфра-Инженерия, 2017. - 287 с. : ил., табл. - URL : http://biblioclub.ru/index.php?page=book&id=464439 (дата обращения: 25.08.2020). - ISBN 978-5-9729-0175-3. - Текст : электронный.

9. Михайлов, А. Ю. Инженерная геодезия в вопросах и ответа : учебное пособие / А. Ю. Михайлов. - Москва ; Вологда : Инфра-Инженерия, 2016. - 200 с. - URL : http://biblioclub.ru/index.php?page=book&id=444168 (дата обращения: 25.08.2020). - ISBN 978- 5-9729-0114-2. - Текст : электронный.

10. Авакян, В. В. Прикладная геодезия: технологии инженерно-геодезических ра-бот : учебное пособие / В. В. Авакян. - 2-е изд. - Москва : Инфра-Инженерия, 2016. - 588 с. - Гриф УМО. - URL : http://biblioclub.ru/index.php?page=book&id=444425 (дата обращения: 25.08.2020). - ISBN 978-5-9729-0110-4. - Текст : электронный.

11. Михайлов, А. Ю. Инженерная геодезия : тесты и задачи : учебное пособие / А. Ю. Михайлов. - Москва ; Вологда : Инфра-Инженерия, 2018. - 189 с. : ил. - URL : http://biblioclub.ru/index.php?page=book&id=493850 (дата обращения: 25.08.2020). - ISBN 978- 5-9729-0241-5. - Текст : электронный.

12. Авакян, В. В. Прикладная геодезия : технологии инженерно-геодезических ра-бот : учебник / В. В. Авакян. - 3-е изд., испр. и доп. - Москва ; Вологда : Инфра-Инженерия, 2019. - 617 с. : ил., табл., схем. - URL : http://biblioclub.ru/index.php?page=book&id=564992 (да-та обращения: 25.08.2020). - Текст : электронный.

13. Душкина, Е. М. Основы строительного дела: Инженерная геодезия : учебное пособие / Е. М. Душкина. - Волгоград : Волгоградский ГАУ, 2017. - 76 с. - URL : https://e.lanbook.com/book/100820 (дата обращения: 25.08.2020). - Текст : электронный.

14. Шумаев, К. Н. Геодезия. Решение задач по топографической карте : методические указания по выполнению расчетно-графической работы / К. Н. Шумаев, А. Я. Сафонов, Ю. В. Горбунова. - Красноярск : Крас $\Gamma$ АУ, 2015. - 52 с. - URL https://e.lanbook.com/book/103819 (дата обращения: 25.08.2020). - Текст : электронный.

#### **9.2 Ресурсы сети «Интернет»**

## **Перечень ресурсов информационно-телекоммуникационной сети «Интернет», необходимых для освоения практики**

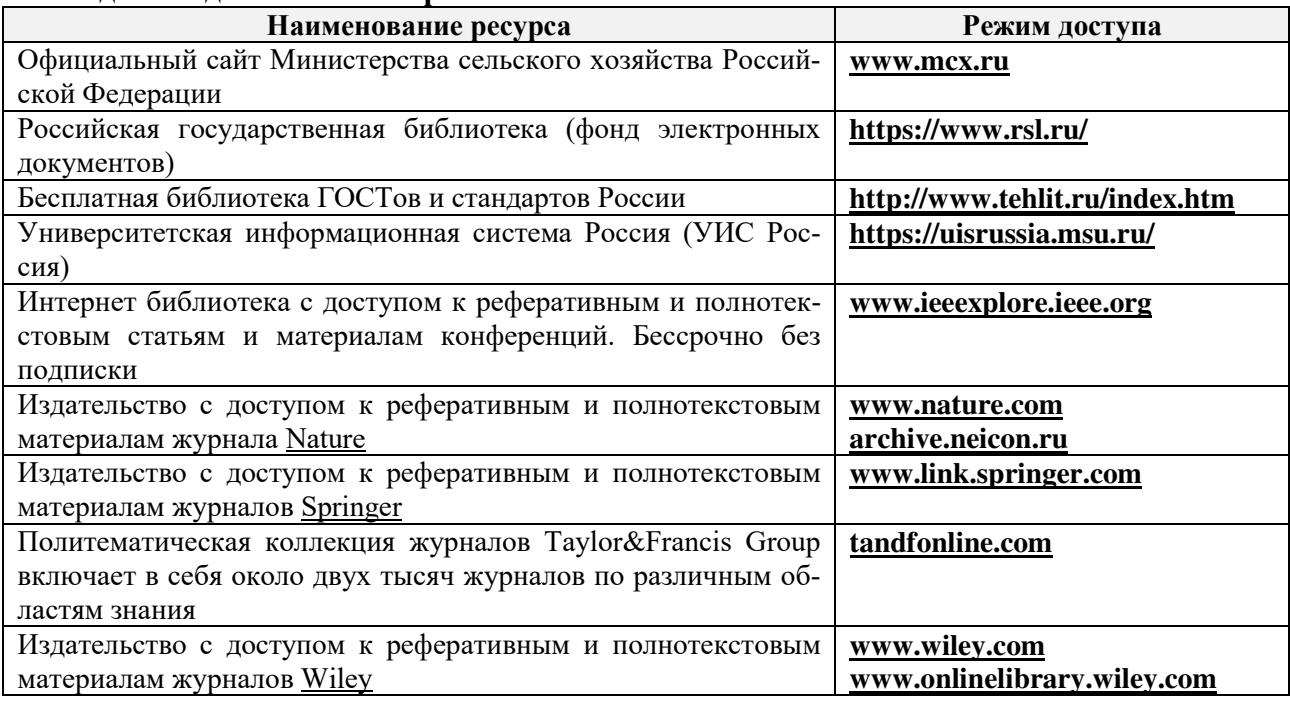

## **Современные профессиональные базы и информационные справочные системы**

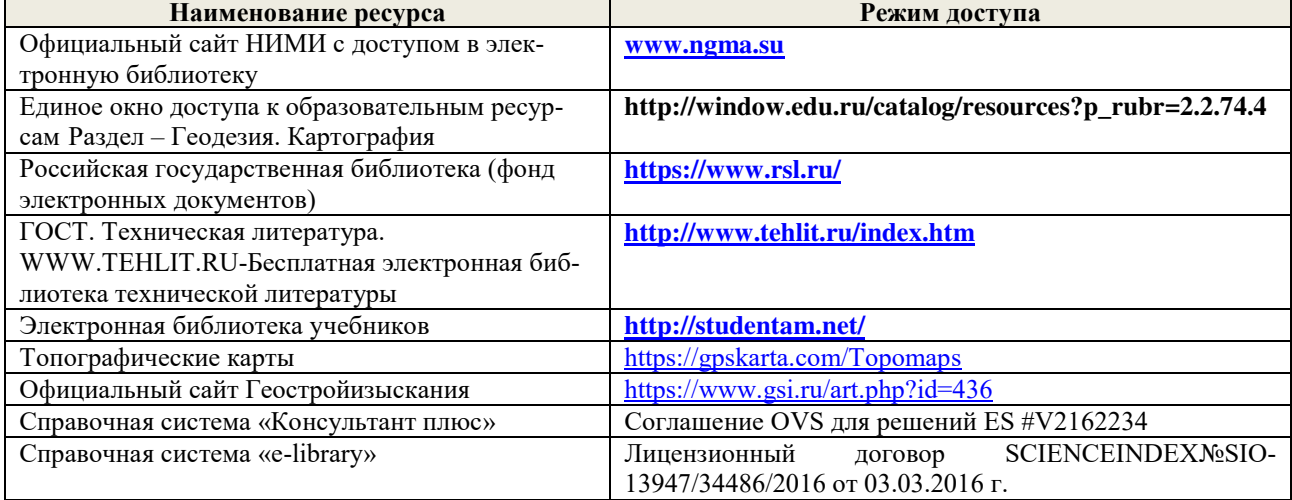

## **10. ПЕРЕЧЕНЬ ИНФОРМАЦИОННЫХ ТЕХНОЛОГИЙ, ВКЛЮЧАЯ ПЕРЕ-ЧЕНЬ ПРОГРАММНОГО ОБЕСПЕЧЕНИЯ, И ИНФОРМАЦИОННЫХ СПРА-ВОЧНЫХ СИСТЕМ, ИСПОЛЬЗУЕМЫХ ПРИ ПРОВЕДЕНИИ ПРАКТИКИ**

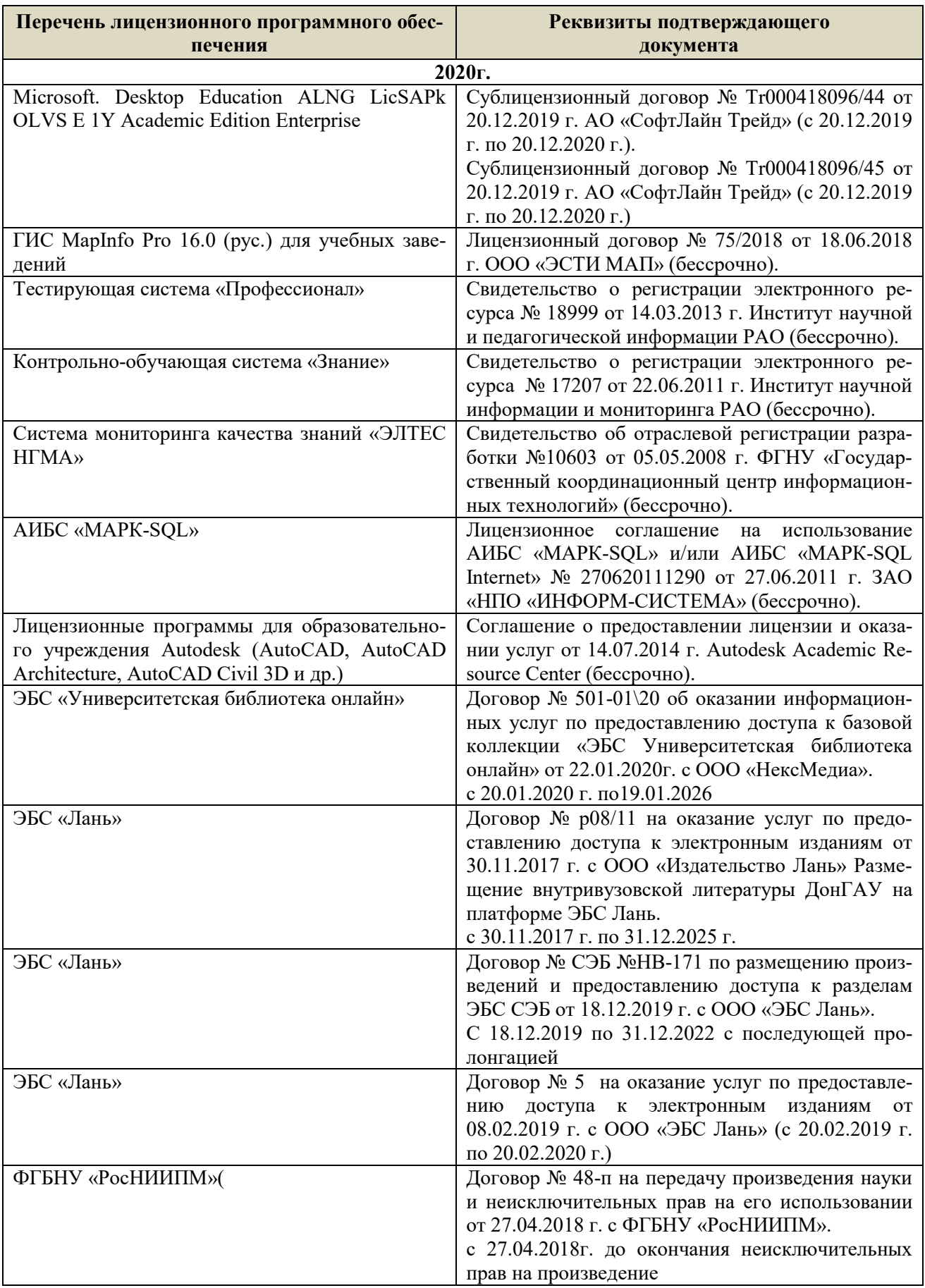

## **11. ОПИСАНИЕ МАТЕРИАЛЬНО-ТЕХНИЧЕСКОЙ БАЗЫ, НЕОБХОДИМОЙ ДЛЯ ПРОВЕДЕНИЯ ПРАКТИКИ**

Проведение практики осуществляется с использованием аудиторной и материальнотехнической базы института и полигона:

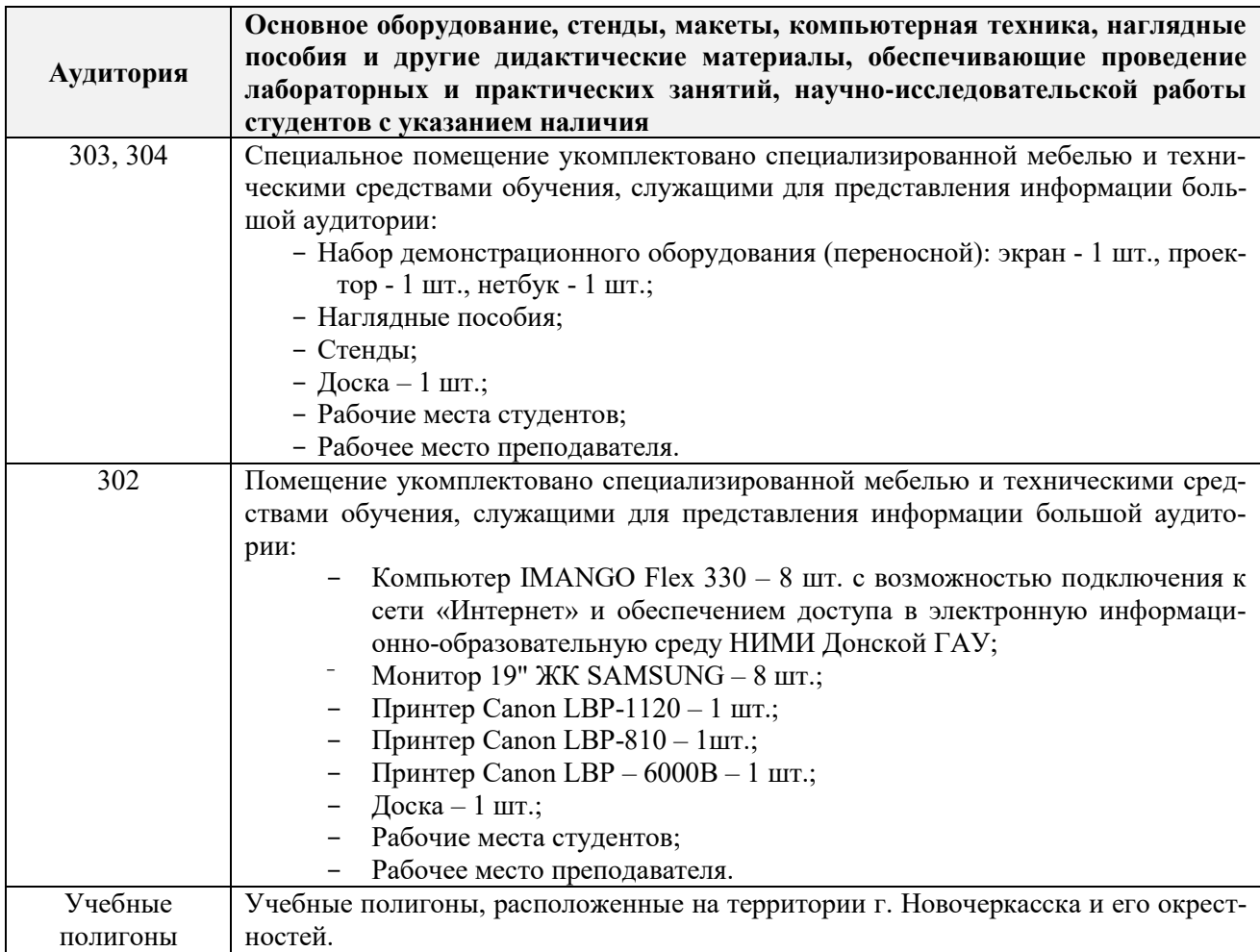

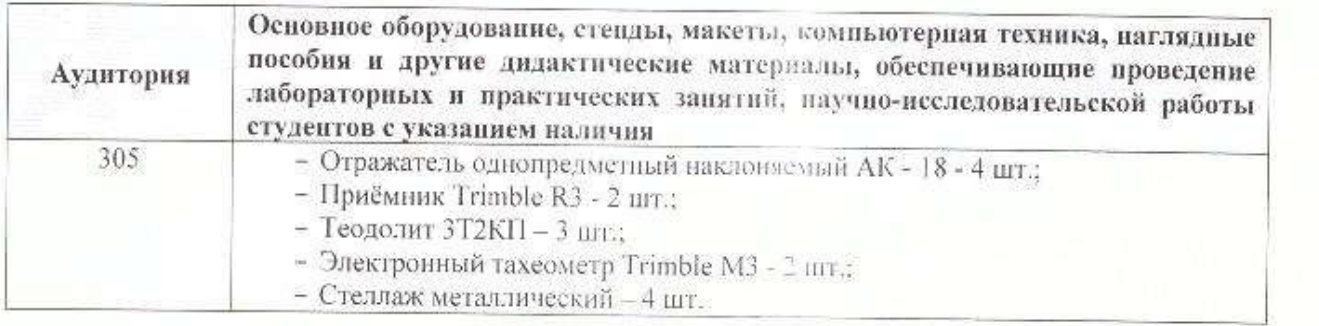

и рассмотрены на

 Теодолит 2Т30П – 4 шт.;  $\mathcal{T}$  $\mathcal{U}$ ВИЕРИ (подписы). теодолит – 5 шт.;<br>;<br>;

 $\underline{\text{Полуоктов E.B.}}_{(\Phi,\text{M.O.})}$ 

гверждаю: «27» 08 2020 г.

 $\overline{u}$ 

Заведующий кафедрой

 $\overline{\mathbf{H}}$ Декан факультета

Thurs P

(подпись)

# 11. ДОПОЛНЕНИЯ И ИЗМЕНЕНИЯ В РАБОЧЕЙ ПРОГРАММЕ

В рабочую программу на 2021 - 2022 учебный год вносятся следующие дополнения и изменения - обновлено и актуализировано содержание следующих разделов и подразделов рабочей программы:

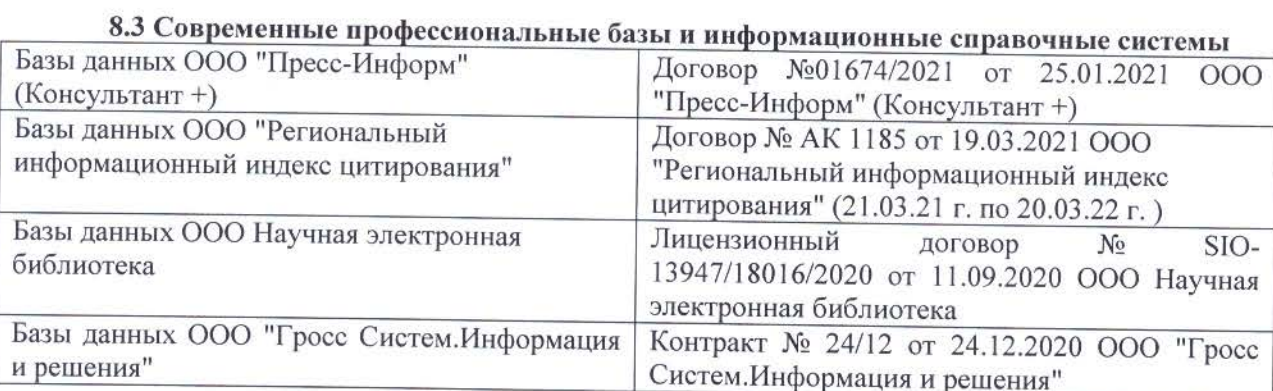

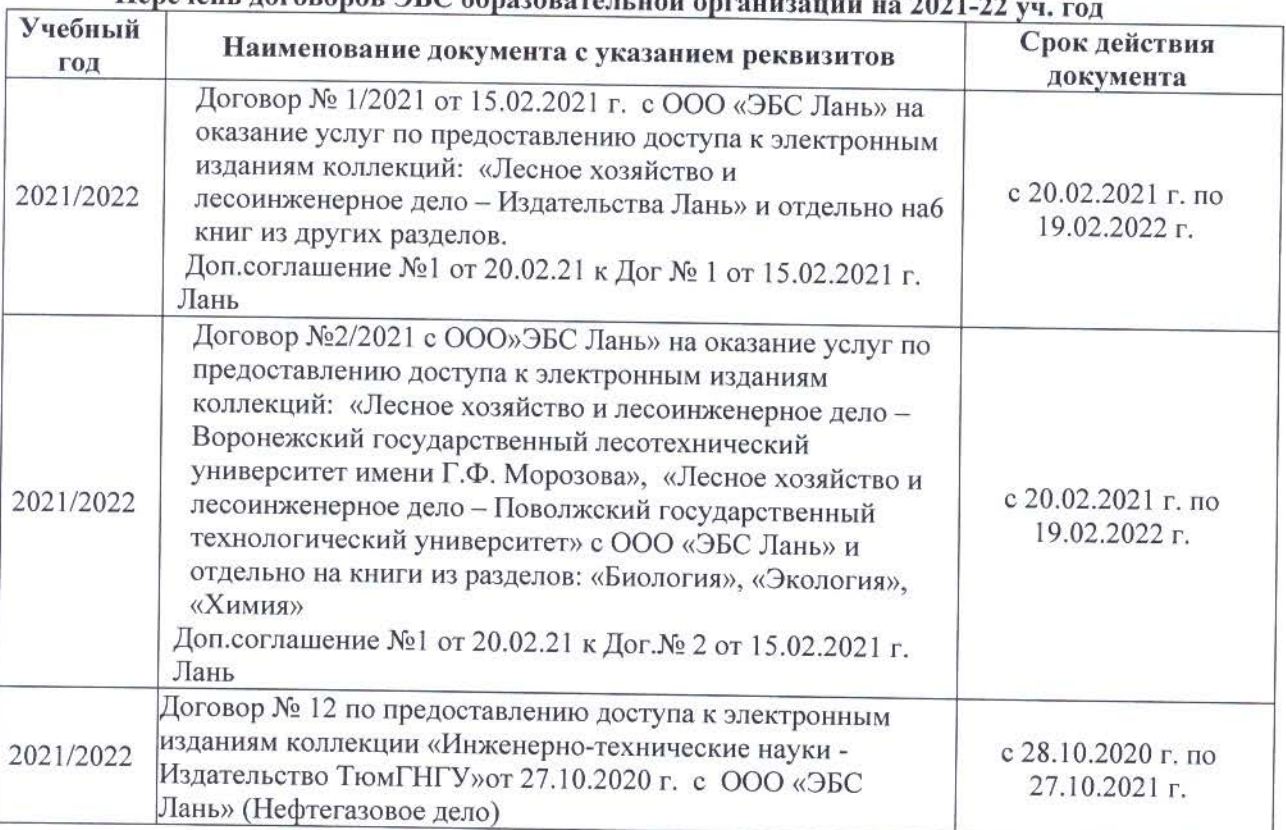

# Heneyeur romanon HC obnezonator neu entertu - 2021 23

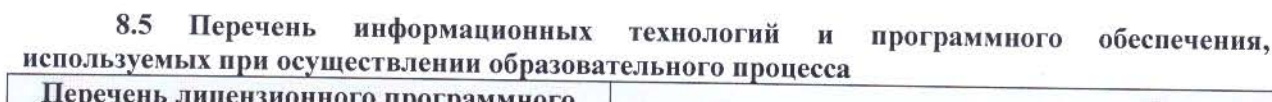

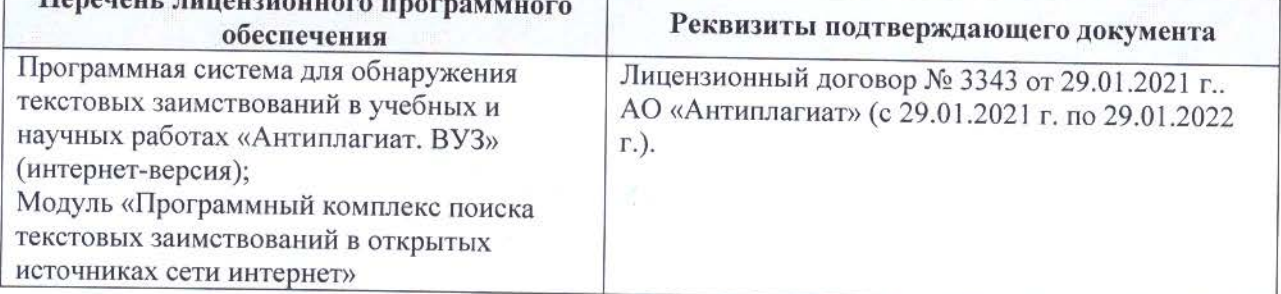

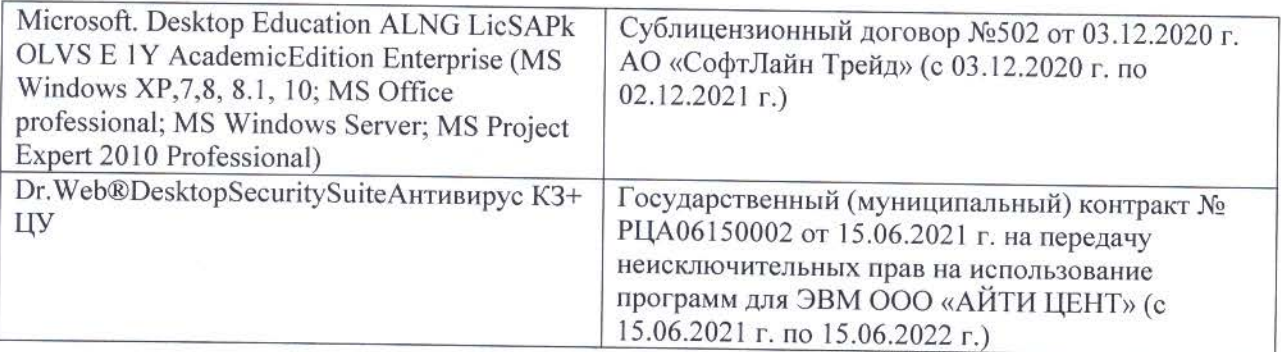

Дополнения и изменения рассмотрены на заседании кафедры «26» августа 2021 г.

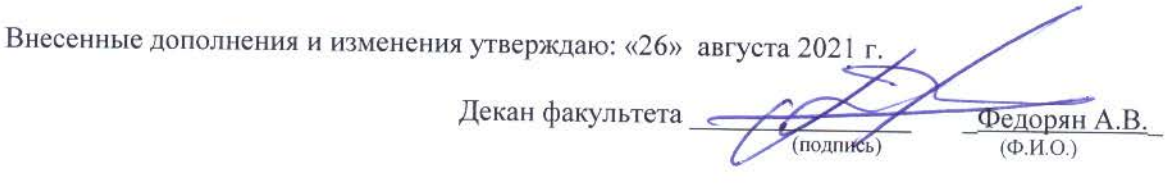

## **11. ДОПОЛНЕНИЯ И ИЗМЕНЕНИЯ В РАБОЧЕЙ ПРОГРАММЕ**

В рабочую программу на 2022 - 2023 учебный год вносятся следующие дополнения и изменения - обновлено и актуализировано содержание следующих разделов и подразделов рабочей программы:

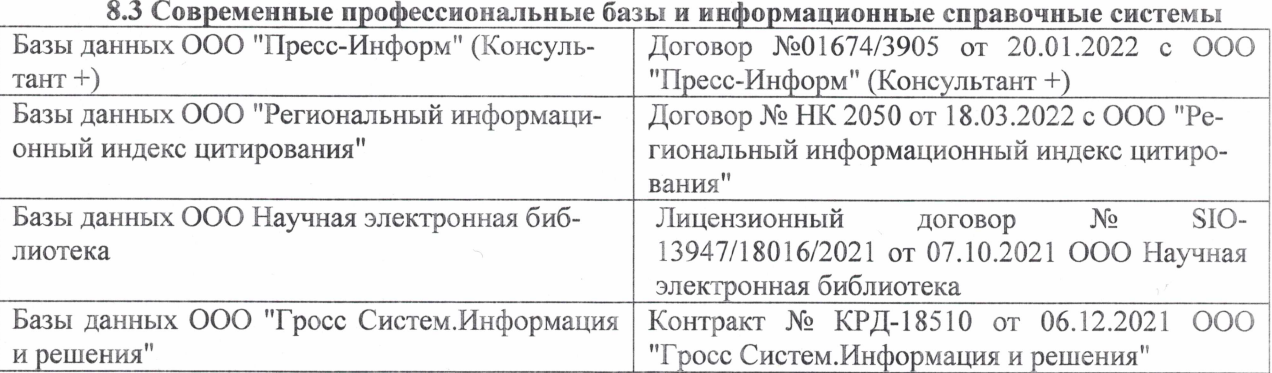

#### Перечень договоров ЭБС образовательной организации на 2022-2023 уч. год

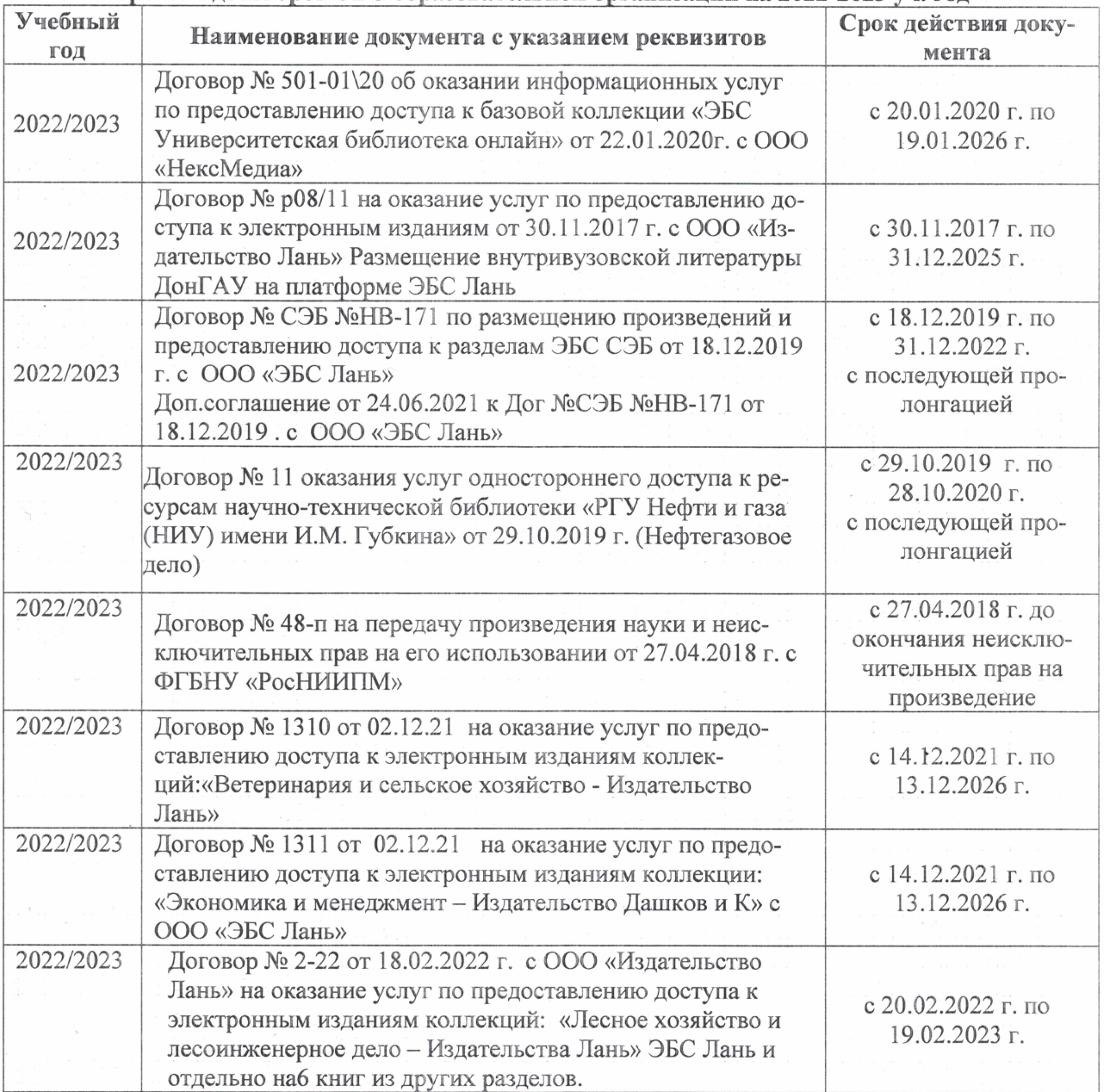

## 8,5 Перечень информационных технологий и **программного** обеспечения, используемых при осуществлении образовательного процесса

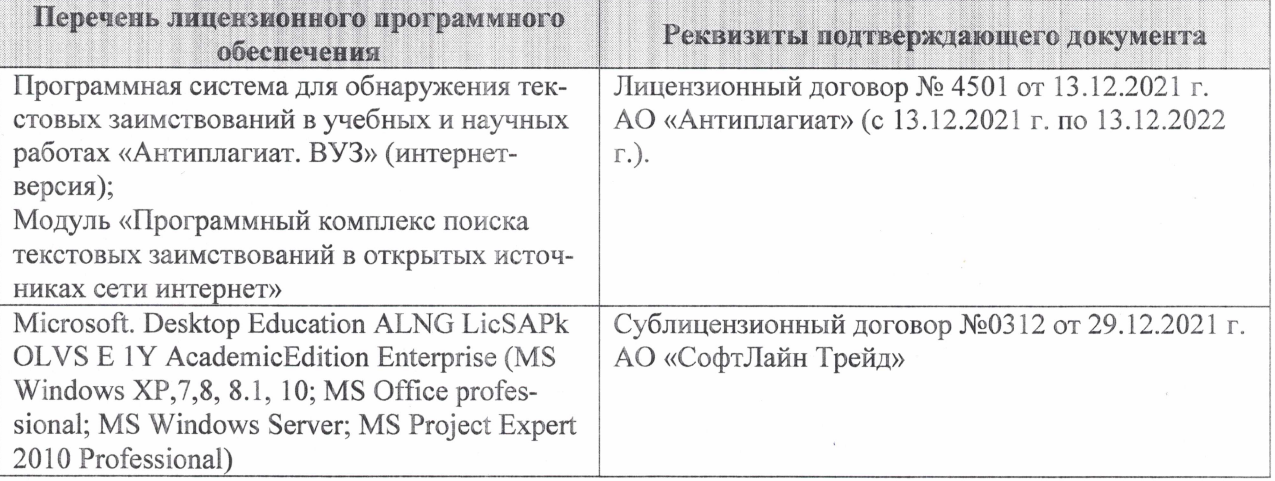

Дополнения и изменения рассмотрены на заседании кафедры «27» января 2022 г.

Внесенные дополнения и изменения утверждаю: «09» февраля 2022 г.

Декан факультета */ Ревеле / Федорян А.В.* 

(подпись) (Ф.И.О.)